# **Ausbildungsprogramm für die überbetrieblichen Kurse**

Mediamatikerin EFZ/Mediamatiker EFZ Médiamaticienne CFC/Médiamaticien CFC Mediamatica AFC/Mediamatico AFC

Berufsnummer: 47121

vom 11. November 2010

Der Schweiz. Kommission Berufsentwicklung und Qualität für Mediamatikerinnen EFZ und Mediamatiker EFZ zur Stellungnahme unterbreitet am 10. März 2014

> erlassen durch ICT-Berufsbildung Schweiz am 1. April 2014 Gültig für alle Lernenden mit Lehrbeginn ab Januar 2011

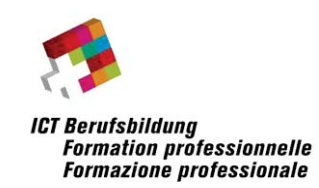

### Inhaltsverzeichnis

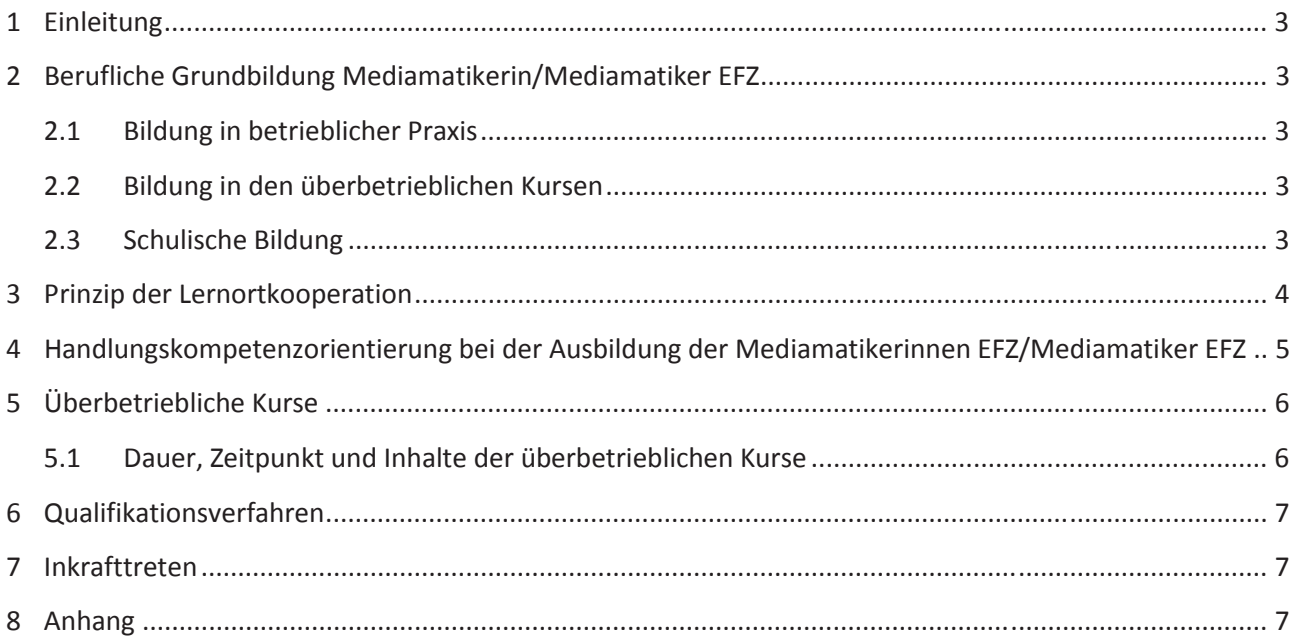

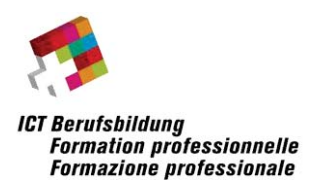

### **1 Einleitung**

Per 1. Januar 2011 wurde die Verordnung des SBFI über die berufliche Grundbildung (Bildungsverordnung; BiVo) Mediamatikerin EFZ/Mediamatiker EFZ und der dazugehörende Bildungsplan in Kraft gesetzt.

Das Ausbildungsprogramm für die überbetrieblichen Kurse konkretisiert die nachfolgenden rechtlichen Grundlagen. Es gibt den Kurszentren den Rahmen für die Ausbildung und dient allen Beteiligten (üK-Anbieter, Lernende, Berufsbildungsverantwortliche der drei Lernorte, Kantone und OdA) als Arbeits- und Orientierungshilfe und liefert die Basis für schweizweit einheitliche überbetriebliche Kurse.

Folgende Dokumente geben einen Überblick über die rechtlichen Grundlagen:

- Verordnung des SBFI über die berufliche Grundbildung; Mediamatikerin/Mediamatiker mit eidgenössischem Fähigkeitszeugnis (EFZ) vom 11. November 2010 (SR 412.101.221.50; Bildungsverordnung)
- Bildungsplan Mediamatikerin EFZ/Mediamatik EFZ vom 11. November 2010

### **2 Berufliche Grundbildung Mediamatikerin/Mediamatiker EFZ**

Der Bildungsplan, Mediamatikerin EFZ/Mediamatiker EFZ beschreibt die Kompetenzen, welche von allen Lernenden erlangt werden müssen, damit sie ihren Beruf ausüben können. Er stützt sich ab auf das Berufsbild gemäss Art. 1 der Bildungsverordnung. Die Strukturierung des Bildungsplans richtet sich nach den beruflichen Tätigkeitsbereichen der Lernenden. Damit soll die Berufstätigkeit möglichst praxisnah abgebildet werden. Der Umsetzungsbezug wird an allen Lernorten bewusst betont.

### **2.1 Bildung in betrieblicher Praxis**

Die Bildung in betrieblicher Praxis erfolgt im Lehrbetrieb, einer Lehrwerkstätte oder in einem Lehrbetriebsverbund. Der Lehrbetriebsverbund ist geeignet für Unternehmen, welche nicht alle Handlungskompetenzbereiche anbieten können.

### **2.2 Bildung in den überbetrieblichen Kursen**

In den überbetrieblichen Kursen werden Handlungskompetenzen eingeführt, um den Lernenden die Umsetzung in der betrieblichen Praxis zu erleichtern. Sie finden in den ersten fünf Semestern der Ausbildung statt.

### **2.3 Schulische Bildung**

Die schulische Bildung besteht aus der Berufskunde mit integrierten allgemeinbildenden Kenntnissen und Sport. Die Berufsfachschulen leisten ihren Anteil für den Aufbau der beruflichen Handlungskompetenzen und Ressourcen der Lernenden. Sie unterstützen die Persönlichkeitsentwicklung der Lernenden und fördern ihre Bereitschaft, im Beruf, im Privatleben und in der Gesellschaft Verantwortung zu tragen. Sie schaffen ein günstiges Lernklima und bereiten die Lernenden auf ein lebenslanges Lernen vor.

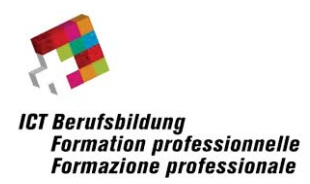

### **3 Prinzip der Lernortkooperation**

Ziel der Berufsbildung ist die möglichst effiziente, optimale und qualitativ hochstehende Ausbildung des beruflichen Nachwuchses. Von dieser sind die Bereitschaft und das Engagement der Ausbildungsbetriebe abhängig. Sie werden entsprechend mehr oder weniger Lehrstellen schaffen oder nicht mitmachen.

Koordination und Kooperation der Lernorte bezüglich Inhalten, Arbeitsmethoden, Zeitplanung, Gepflogenheiten des Berufs sind eine wichtige Voraussetzung für das Gelingen der beruflichen Grundbildung. Die Lernenden sollen während der gesamten Ausbildung darin unterstützt werden, Theorie und Praxis miteinander in Beziehung zu bringen. Eine Zusammenarbeit der Lernorte ist daher zentral. Die Vermittlung der Handlungskompetenzen ist eine gemeinsame Aufgabe. Jeder Lernort leistet seinen Beitrag unter Einbezug des Beitrags der anderen Lernorte. Durch gute Zusammenarbeit kann jeder Lernort seinen Beitrag laufend überprüfen und optimieren. Dies erhöht die Qualität der beruflichen Grundbildung und die Motivation der Lernenden und steigert die Effizienz der Lehre.

Dank handlungs- und kompetenzorientiertem Unterricht in Berufsfachschulen und üK-Zentren, der sich an typischen Aufgaben der Praxis orientiert, können die Betriebe auf einer guten Grundlage aufbauen und die Lernenden rasch in der beruflichen Praxis einsetzen. Das erhöht die Motivation der Lernenden. Den Betrieben ermöglicht es, die Lernenden in immer komplexeren Aufgaben und Projekten einzusetzen. Eine erfolgreiche Umsetzung der Lernortkooperation wird durch die entsprechenden Instrumente zur Förderung der Qualität der beruflichen Grundbildung unterstützt wie z. B. durch die Lerndokumentation oder Lernfortschrittskontrolle.

### **Was bezweckt die Lernortkooperation?**

Die Lernortkooperation bezweckt die inhaltliche und zeitliche Abstimmung der Ausbildung an den drei Lernorten Betrieb, überbetriebliche Kurse und Berufsfachschule. Alle beteiligten Lernorte wissen voneinander, wann welche Kompetenzen aufgebaut werden und wer dafür die Verantwortung trägt. Die inhaltliche Abstimmung verbessert die Wirksamkeit der Ausbildung, vermeidet Doppelspurigkeiten und stärkt die Motivation der Lernenden. Sie wird durch den Bildungsplan vorgegeben. Die zeitliche Abstimmung ermöglicht einen kontinuierlichen Kompetenzenaufbau. Sie wird durch die regionale OdA gesteuert und kontrolliert.

#### **Welche Aufgaben umfasst die Lernortkooperation?**

Eine wirksame Lernortkooperation umfasst folgende Aufgaben:

- Bestimmen und regelmässiges Überprüfen der Bildungsinhalte im Sinne der Anforderungen der Lehrbetriebe.
- Zuordnen des Fachunterrichts auf die einzelnen Semester nach den betrieblichen Bedürfnissen. Die für die beruflichen Tätigkeiten zentralen Unterrichtsinhalte sind vorzuziehen und bis Ende des 5. Semesters möglichst abzuschliessen, um den beruflichen Einsatz zu ermöglichen.
- Zeitliche Abstimmung des Kompetenzenaufbaus von Berufsfachschule und üK festlegen und Bildungsplan allen Beteiligten zugänglich machen.
- Ermitteln des Bedarfs für üK-Ergänzungskurse und Kurse festlegen.

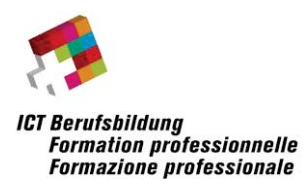

- Organisation des regelmässigen Erfahrungsaustauschs zwischen allen Bildungspartnern durch kantonale OdA.
- Führung der Lern- und Leistungsdokumentation mit den Betrieben sicherstellen und diese anleiten. Siehe Artikel 12 der Bildungsverordnung.
- Instruktion der Lehrbetriebe über den Bildungsbericht (Art. 12 der Bildungsverordnung) und die nötigen Schritte bei Nicht-Erreichen der Ziele der Lernenden.
- Definition der ÜK-Ausbildungsprojekte, die im Berufsfachschulunterricht vor- oder nachbereitet werden (realisierbare Projekte durch üK-Anbieter vorschlagen).
- Anwendungsmöglichkeiten der englischen Sprache in einzelnen Lernorten und Bildungsbereichen definieren.

### **Wie oft soll ein Erfahrungsaustausch durchgeführt werden?**

ICT-Berufsbildung Schweiz empfiehlt allen regionalen OdA jährlich mindestens eine bis zwei Erfahrungsaustauschsitzungen unter allen beteiligten Verbundpartnern durchzuführen. Diese können durch weitere themenbezogene Anlässe ergänzt werden, wie z. B. Lernzielüberwachung, motivierender Lehrlingseinsatz usw.

#### **Wer ist für die zeitliche Lernortkoordination verantwortlich?**

Das Berufsbildungsgesetz beschreibt in Artikel 24, dass zu den Aufgaben der Lehraufsicht der Kantone die Lernortkoordination zählt. Diese Aufgabe kann einer regionalen OdA, der regionalen ÜK-Kurskommission oder der Berufsfachschule übertragen werden. Letztlich verantwortlich für die Umsetzung ist und bleibt die kantonale Behörde. Wir empfehlen allen regionalen OdA, die Moderation der Lernorte-Kooperation zu übernehmen. Bereits der Zweck der regionalen OdA verpflichtet sie dazu, sich für eine optimale Grundbildung einzusetzen.

### **4 Handlungskompetenzorientierung bei der Ausbildung der Mediamatikerinnen EFZ/- Mediamatiker EFZ**

Das Ziel der Berufsbildung ist die Ausbildung von arbeitsmarktfähigen Berufsfachpersonen. In der Ausbildung werden die für den Beruf relevanten beruflichen Handlungskompetenzen aufgebaut. Eine berufliche Handlungskompetenz zeigt sich in der erfolgreichen Bewältigung einer beruflichen Handlungssituation. Dazu muss eine kompetente Berufsfachperson eine situationsspezifische Kombination von relevanten Ressourcen mobilisieren<sup>1</sup>. Diese sind im Bildungsplan in Form von Leistungszielen beschrieben. Welche Ressourcen in welcher Handlungssituation eingesetzt werden, müssen Lernende im Verlauf ihrer Ausbildung anhand von konkreten Situationen lernen. Aus diesem Grund reicht es nicht, nur die Ressourcen zu vermitteln, sondern es muss auch die angemessene und situationsgerechte Anwendung (Mobilisierung) der Ressourcen geübt werden. Die überbetrieblichen Kurse sind dank ihrer auf konkrete Fälle beruhenden Projektarbeit sehr geeignet, die situationsgerechte Anwendung der Ressourcen unterstützen.

<sup>-</sup>1 Siehe auch: Kaiser, H. (2005). Wirksames Wissen aufbauen. Ein integrierendes Modell des Lernens. Bern: hep.

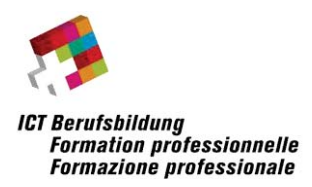

### **5 Überbetriebliche Kurse**

Die überbetrieblichen Kurse ergänzen die Bildung in beruflicher Praxis und die schulische Bildung. Der Besuch der überbetrieblichen Kurse ist für die Lernenden obligatorisch. Die Trägerin der Kurse ist ICT Berufsbildung Schweiz als Organisation der Arbeitswelt für den Beruf Mediamatiker/in EFZ.

Die Organe der Kurse sind:

- a. die Aufsichtskommission
- b. die Kurskommissionen

### **5.1 Dauer, Zeitpunkt und Inhalte der überbetrieblichen Kurse**

Ein Kurstag (KT) dauert 8 Stunden. Die Zuteilung der Kurse gliedert sich nach den Handlungskompetenzbereichen (HKB) und dem Lehrjahr (LJ) wie folgt:

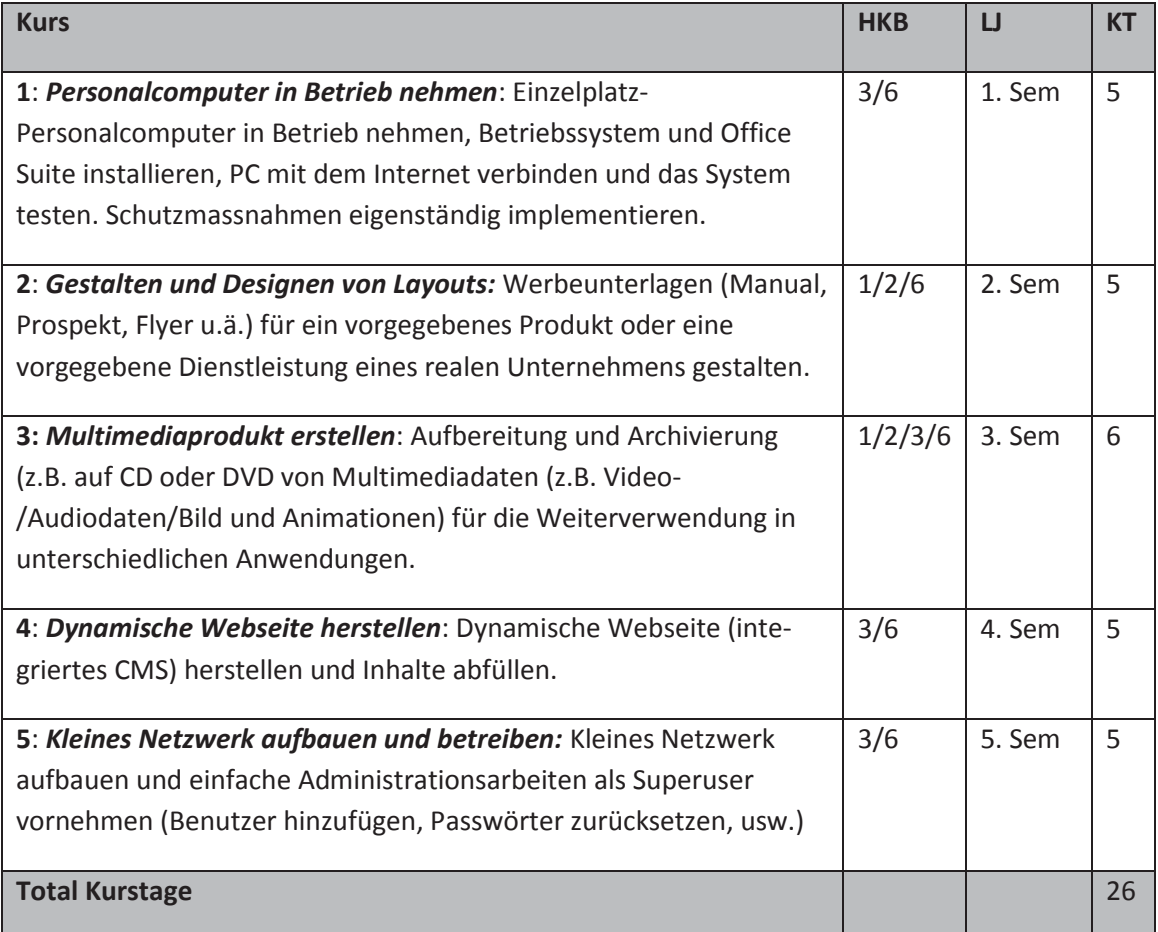

Die üK werden in Form von Projektarbeiten durchgeführt. Daher werden zusätzliche Leistungsziele aus Handlungskompetenzbereich 6 "Projekte mitgestalten" umgesetzt.

Die gemeinsam erarbeitete Kursidentifikation und handlungsnotwendige Kenntnisse sind im Anhang aufgeführt.

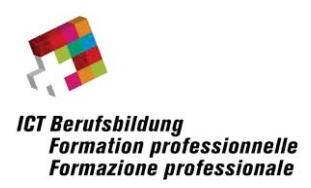

### **6 Qualifikationsverfahren**

Die Anbieter der überbetrieblichen Kurse dokumentieren die Leistungen der Lernenden in der Form von Kompetenznachweisen nach jedem überbetrieblichen Kurs. Diese Kompetenznachweise werden in Noten ausgedrückt und fliessen ein in die Berechnung der Erfahrungsnote nach Artikel 18 Absatz 3 der Bildungsverordnung.

### **7 Inkrafttreten**

Das vorliegende Ausbildungsprogramm für die überbetrieblichen Kurse für Mediamatikerin EFZ und Mediamatiker treten am 1. April 2014 in Kraft und gelten bis zum Widerruf.

Bern, 21. März 2014

ICT-Berufsbildung Schweiz

Der Präsident/die Präsidentin der Geschäftsführer/die Geschäftsführerin

………………………………………………………….. ………………………………………………………………

Andreas Kaelin Jörg Aebischer

Die Schweizerischen Kommission Berufsentwicklung und Qualität hat anlässlich ihrer Sitzung vom 10. März 2014 zum Ausbildungsprogramm für die überbetrieblichen Kurse für Mediamatikerin EFZ und Mediamatiker EFZ Stellung bezogen.

### **8 Anhang**

üK1: Personalcomputer in Betrieb nehmen: Kursidentifikation und handlungsnotwendige Kenntnisse

üK2: Gestalten und Designen von Layouts: Kursidentifikation und handlungsnotwendige Kenntnisse

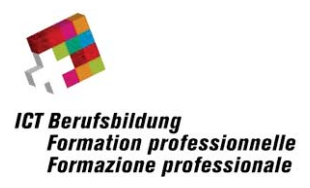

- üK3: Multimediaprodukt erstellen: Kursidentifikation und handlungsnotwendige Kenntnisse
- üK4: Dynamische Webseite herstellen: Kursidentifikation und handlungsnotwendige Kenntnisse
- üK5: Kleines Netzwerk aufbauen und betreiben: Kursidentifikation und handlungsnotwendige Kenntnisse

Formular Erfahrungsnote üK

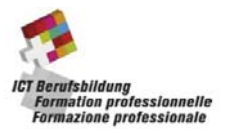

# **ÜK-1: Personalcomputer in Betrieb nehmen**

## **Kursidentifikation**

 $\overline{a}$ 

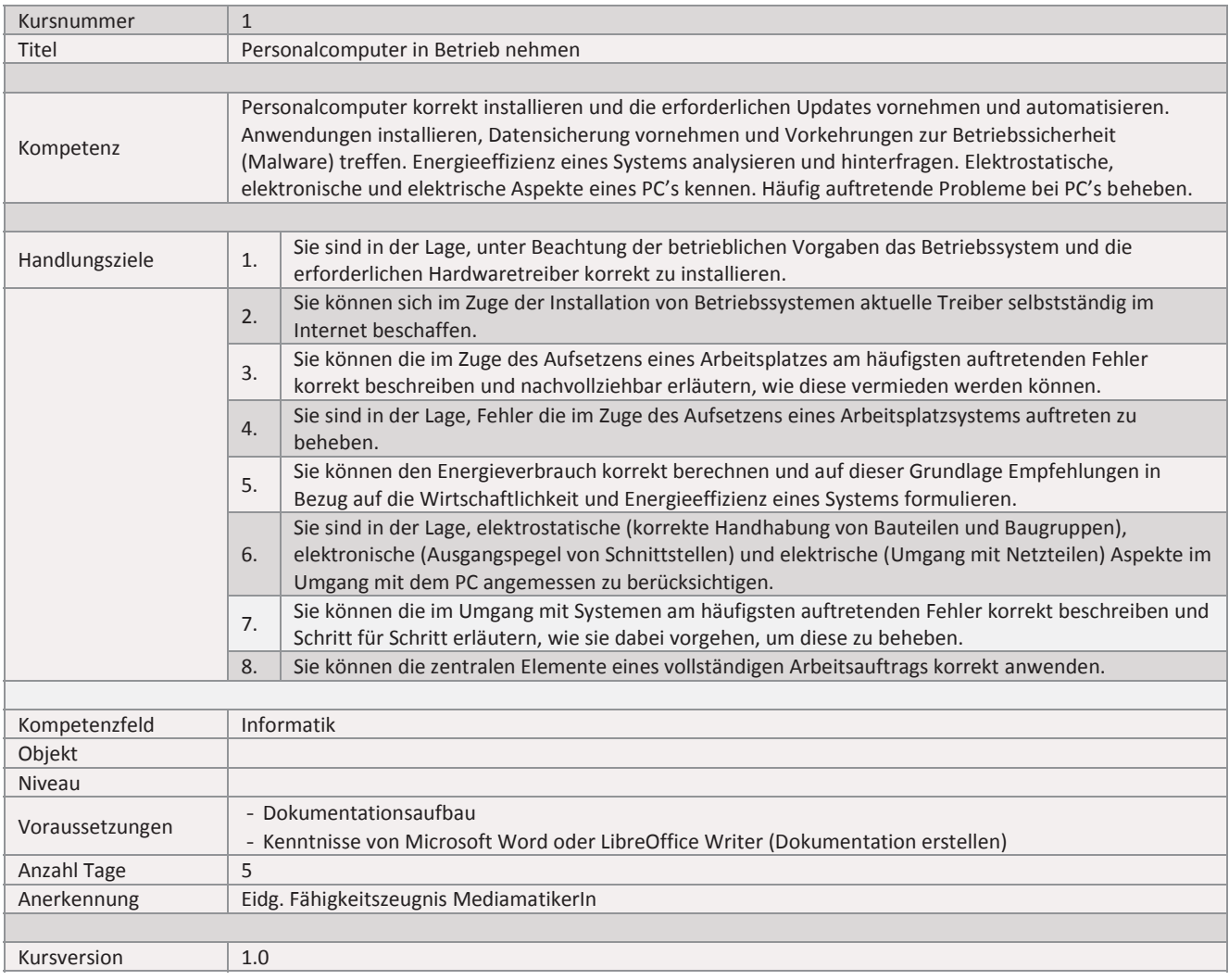

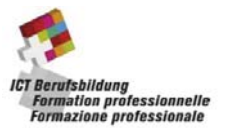

 $\overline{a}$ 

Handlungsnotwendige Kenntnisse beschreiben Wissenselemente, die das Erreichen einzelner Handlungsziele eines Kurses unterstützen. Die Beschreibung dient zur Orientierung und hat empfehlenden Charakter. Die Konkretisierung der Lernziele und des Lernwegs für den Kompetenzerwerb sind Sache der Bildungsanbieter.

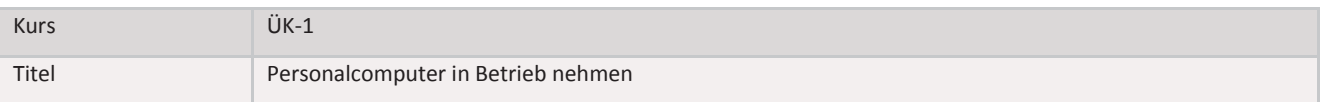

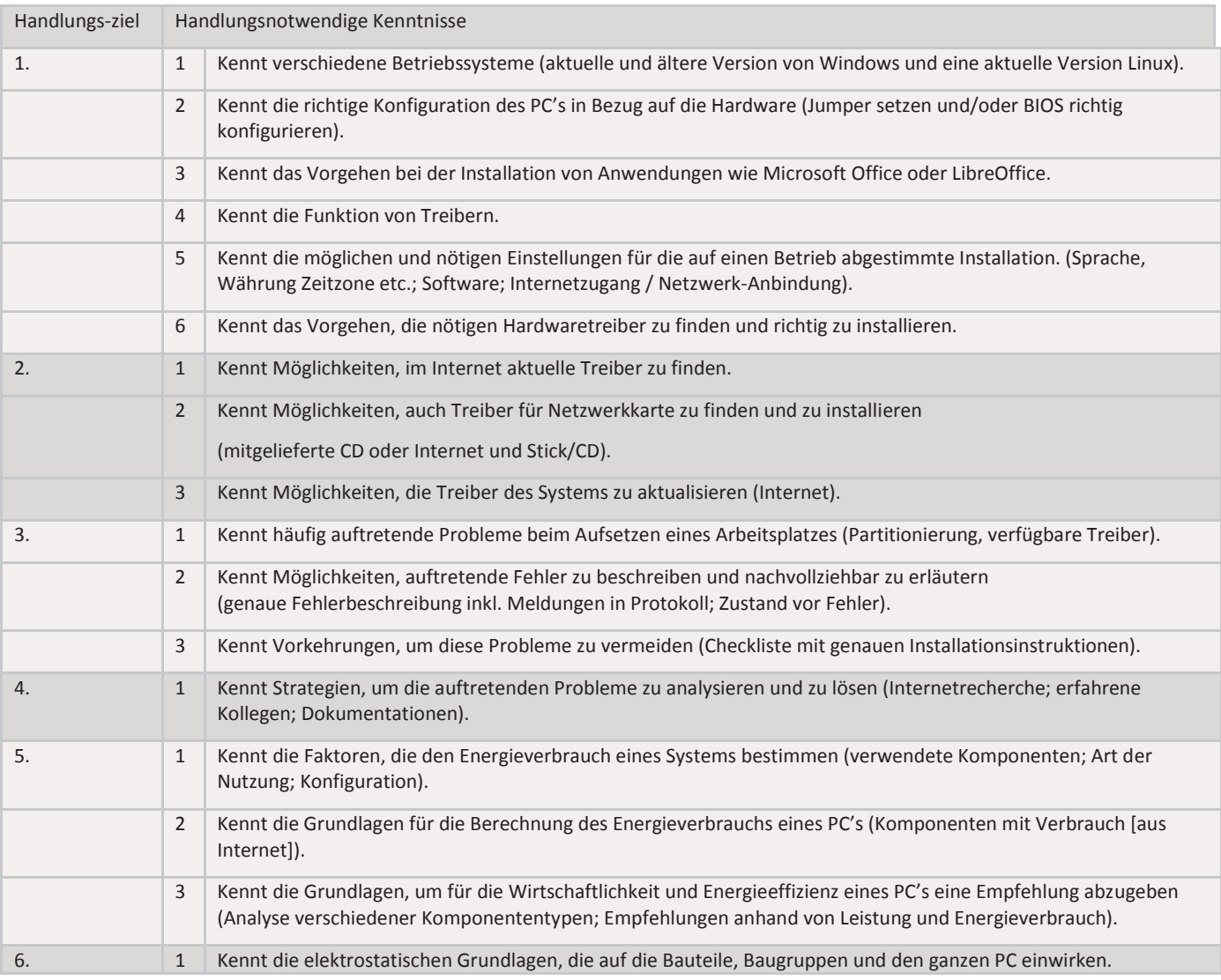

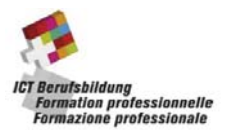

# **ÜK-2: Gestalten und designen von Layouts**

# **Kursidentifikation**

 $\overline{a}$ 

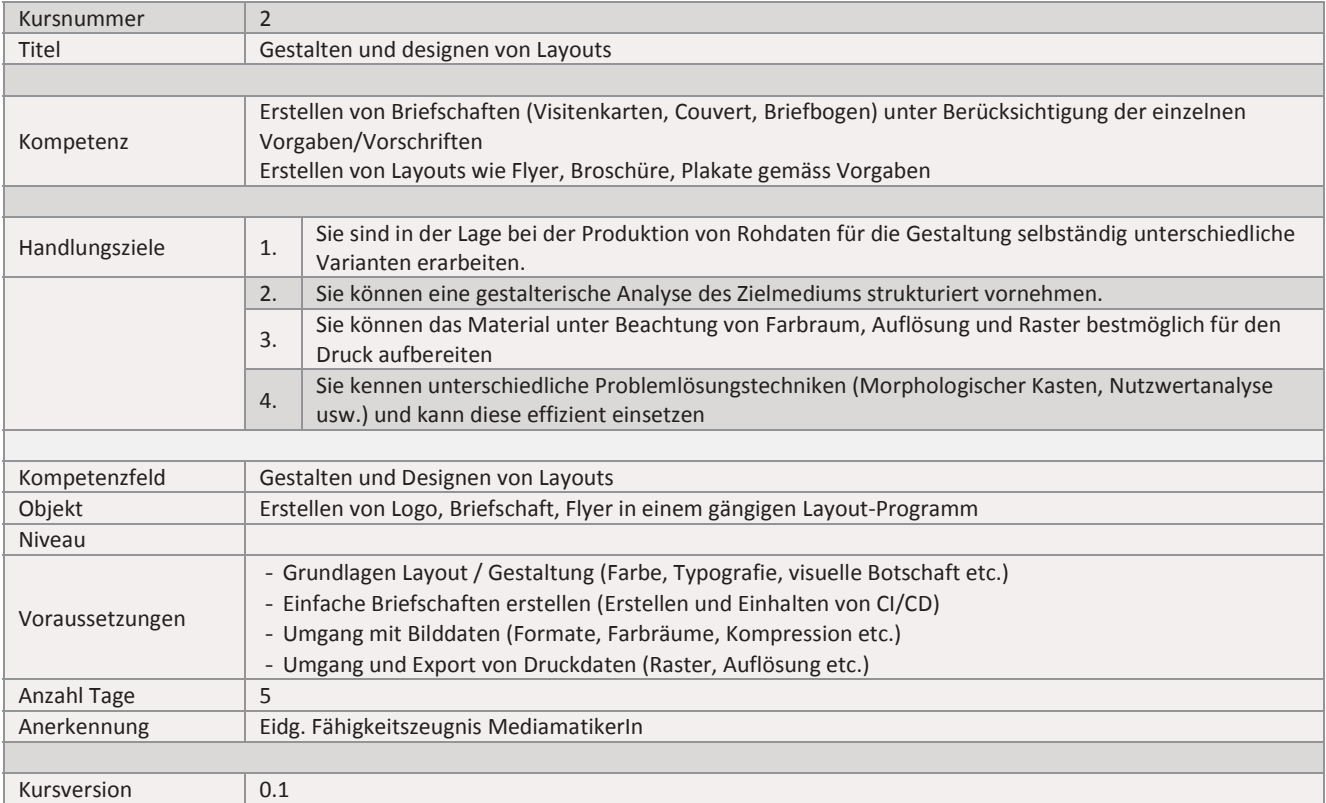

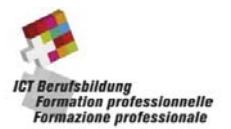

 $\overline{a}$ 

Handlungsnotwendige Kenntnisse beschreiben Wissenselemente, die das Erreichen einzelner Handlungsziele eines Kurses unterstützen. Die Beschreibung dient zur Orientierung und hat empfehlenden Charakter. Die Konkretisierung der Lernziele und des Lernwegs für den Kompetenzerwerb sind Sache der Bildungsanbieter.

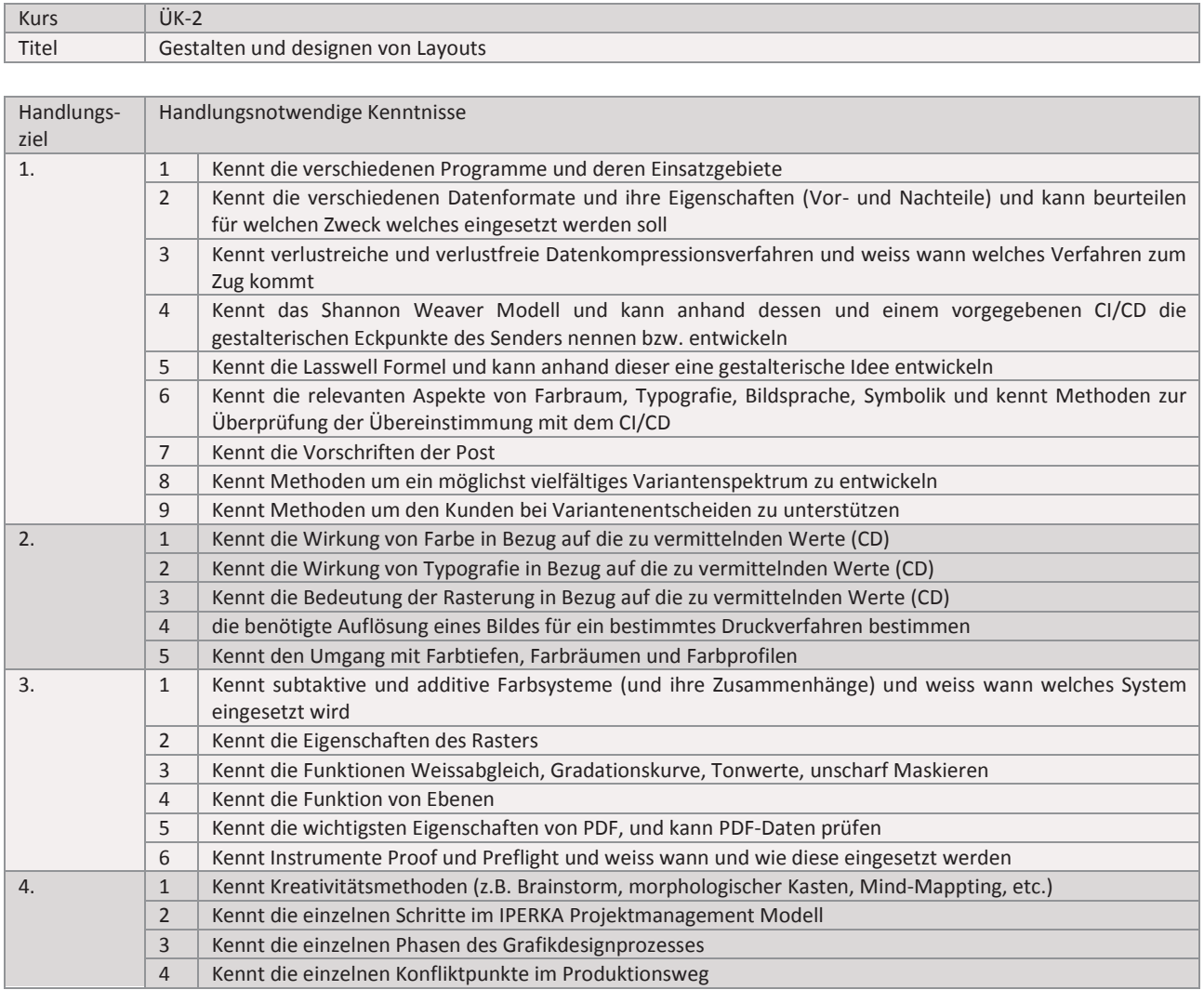

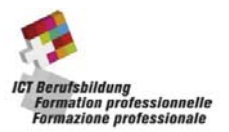

# **ÜK-3: Multimediaprodukte erstellen**

# **Kursidentifikation**

 $\overline{a}$ 

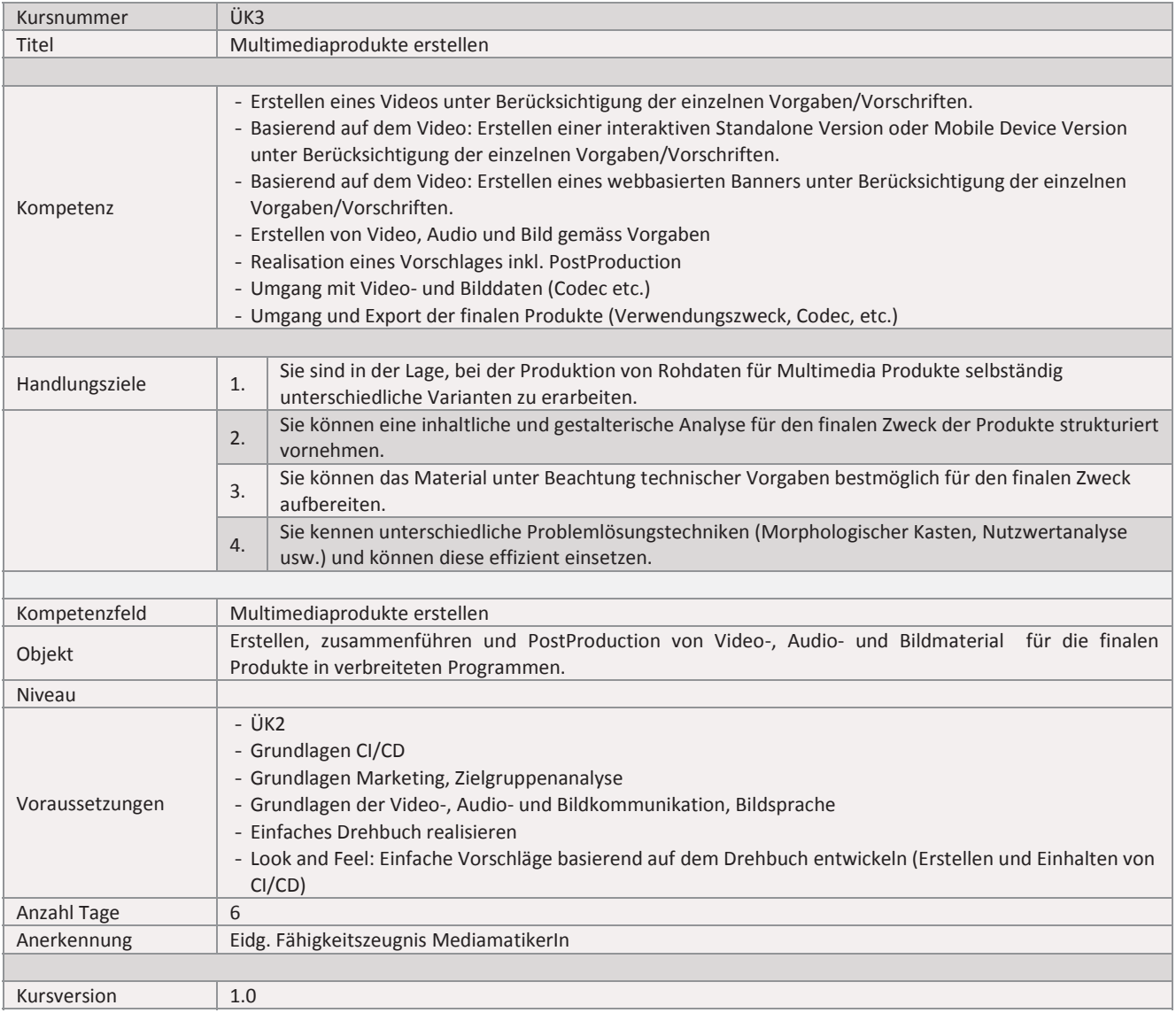

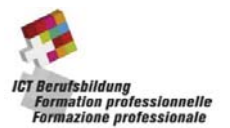

 $\overline{a}$ 

Handlungsnotwendige Kenntnisse beschreiben Wissenselemente, die das Erreichen einzelner Handlungsziele eines Kurses unterstützen. Die Beschreibung dient zur Orientierung und hat empfehlenden Charakter. Die Konkretisierung der Lernziele und des Lernwegs für den Kompetenzerwerb sind Sache der Bildungsanbieter.

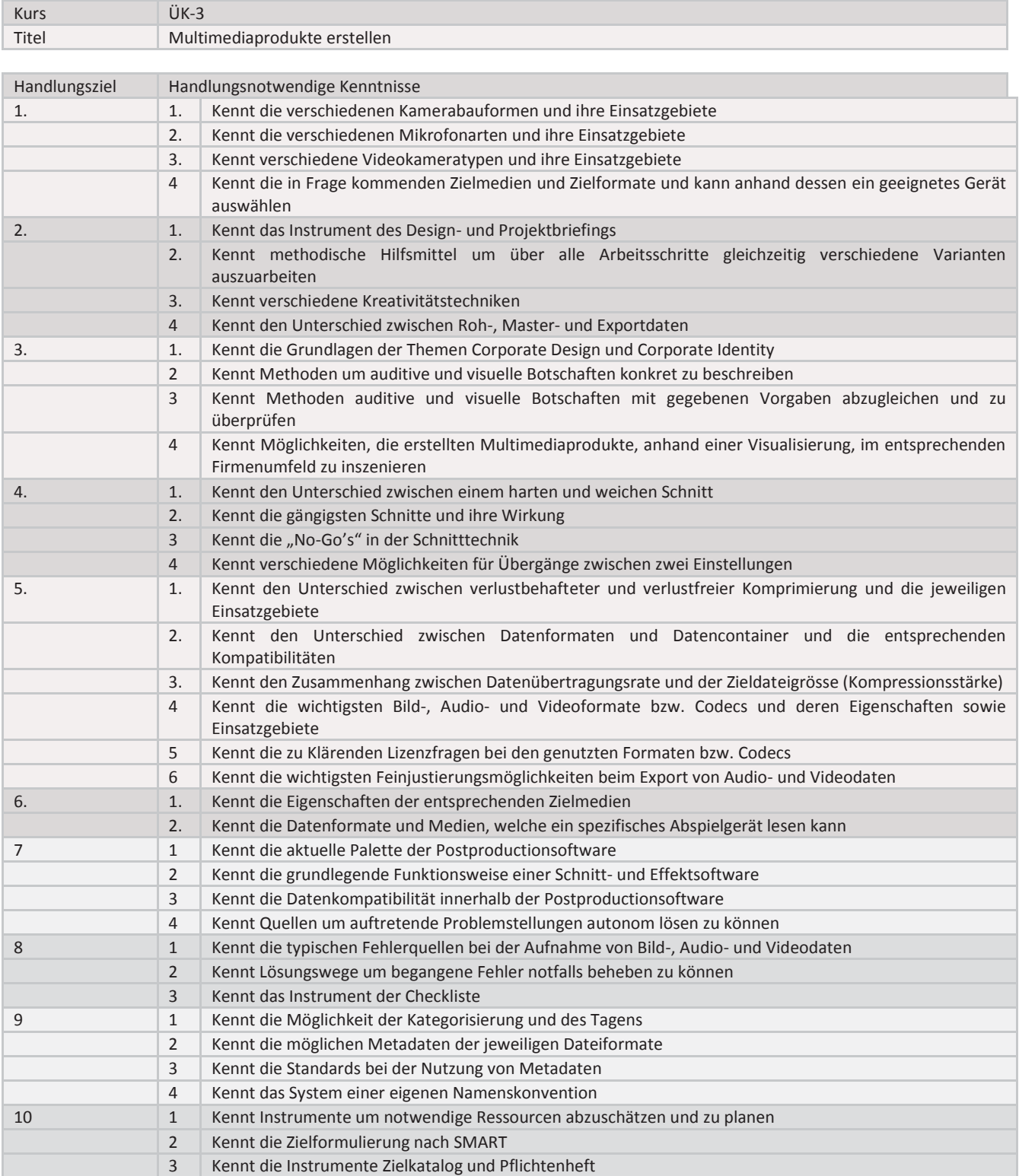

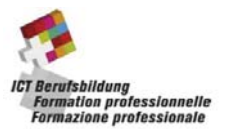

# **ÜK- ÜK-4: Dynamische Webseiten erstellen**

# **Kursidentifikation**

 $\overline{a}$ 

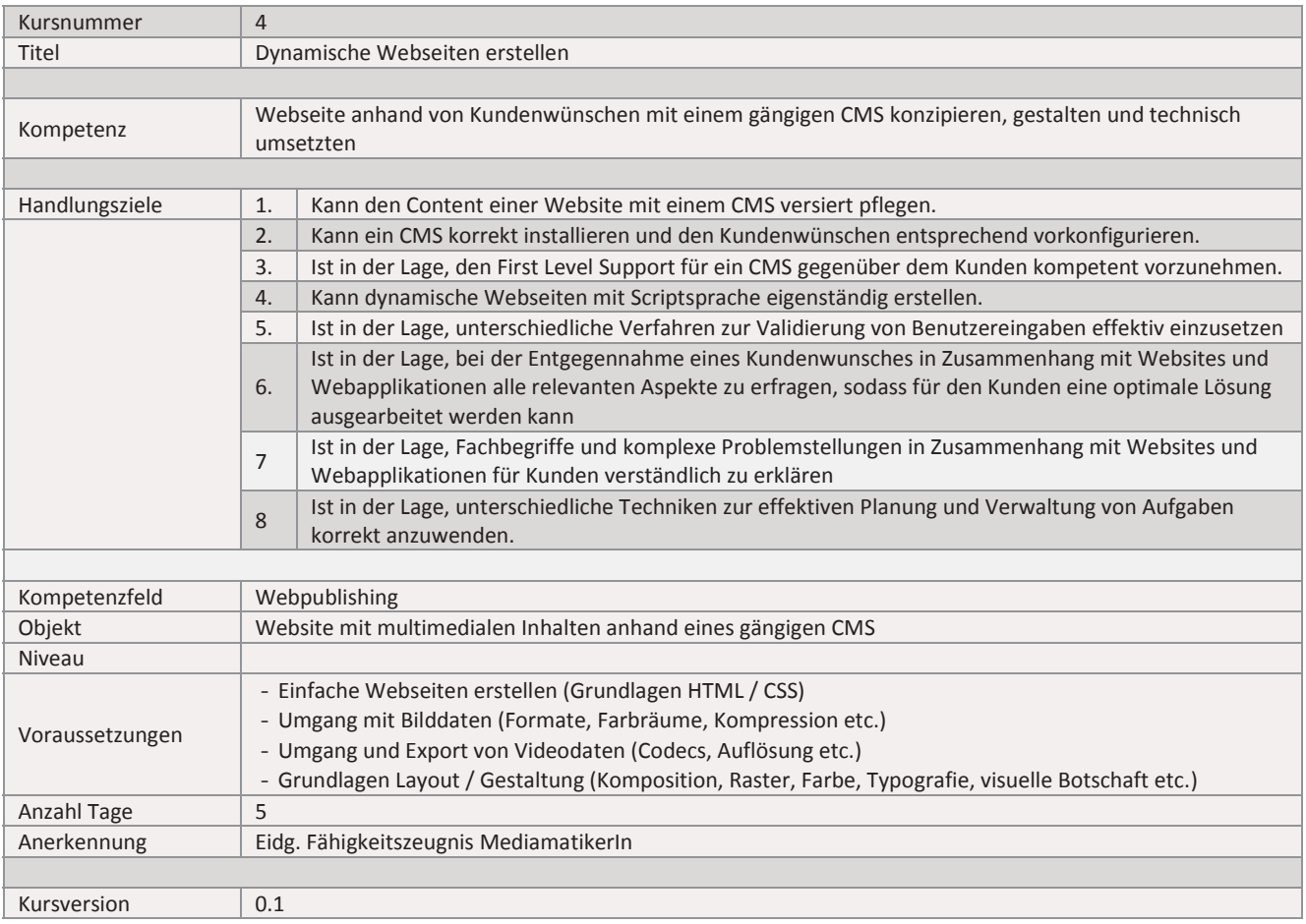

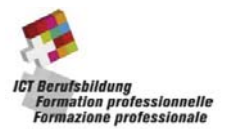

 $\overline{a}$ 

Handlungsnotwendige Kenntnisse beschreiben Wissenselemente, die das Erreichen einzelner Handlungsziele eines Kurses unterstützen. Die Beschreibung dient zur Orientierung und hat empfehlenden Charakter. Die Konkretisierung der Lernziele und des Lernwegs für den Kompetenzerwerb sind Sache der Bildungsanbieter.

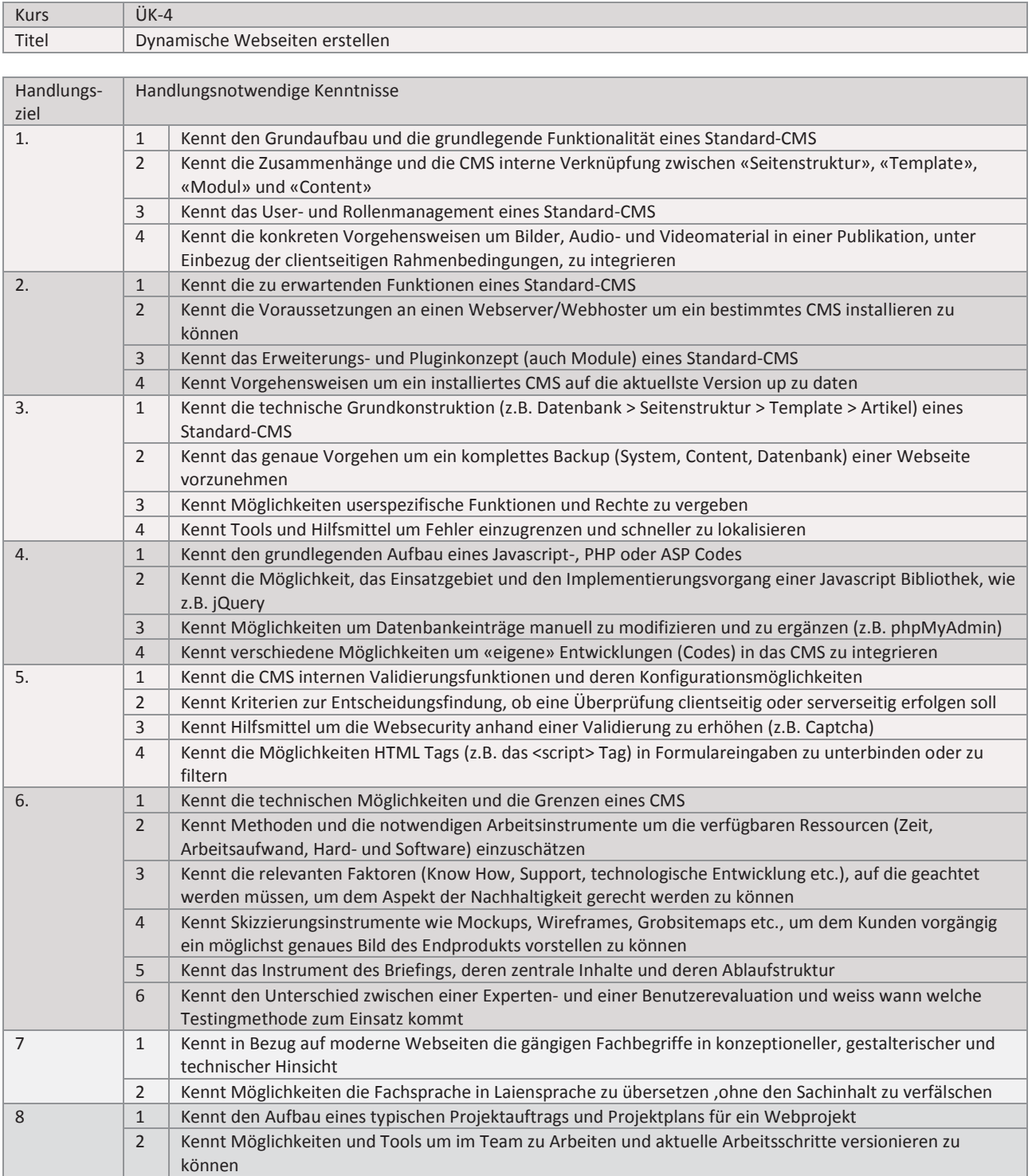

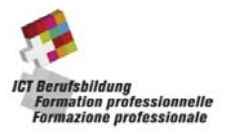

# **ÜK-5: Kleines Netzwerk aufbauen und betreiben**

# **Kursidentifikation**

l

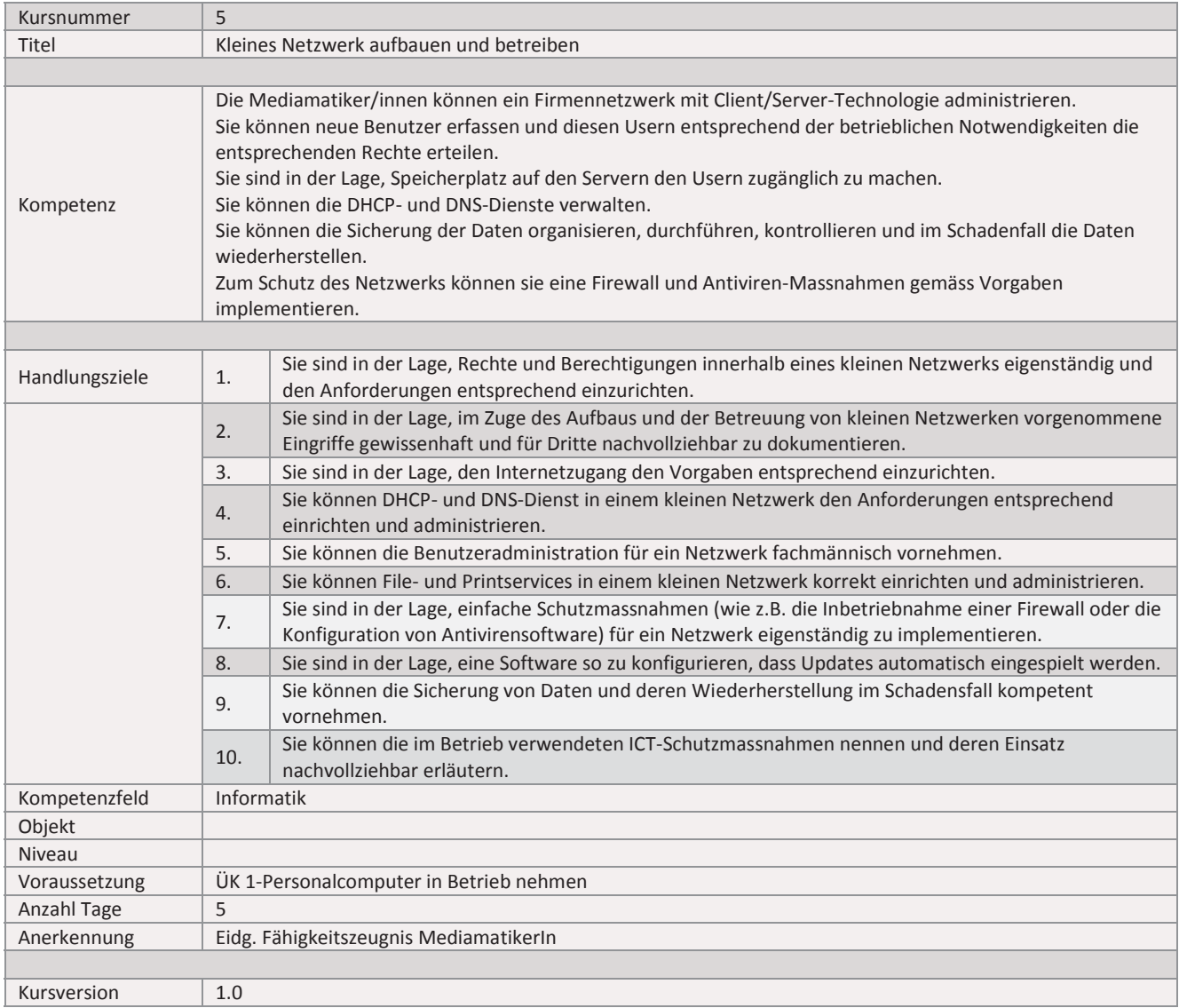

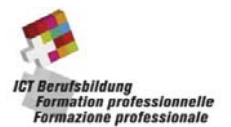

l

Handlungsnotwendige Kenntnisse beschreiben Wissenselemente, die das Erreichen einzelner Handlungs-ziele eines Kurses unterstützen. Die Beschreibung dient zur Orientierung und hat empfehlenden Charakter. Die Konkretisierung der Lernziele und des Lernwegs für den Kompetenzerwerb sind Sache der Bildungsanbieter.

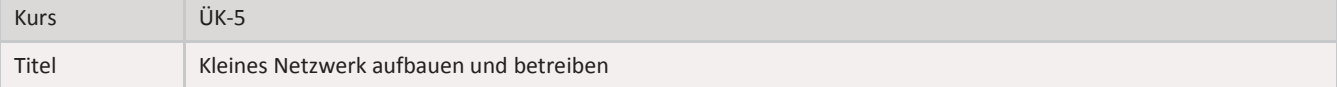

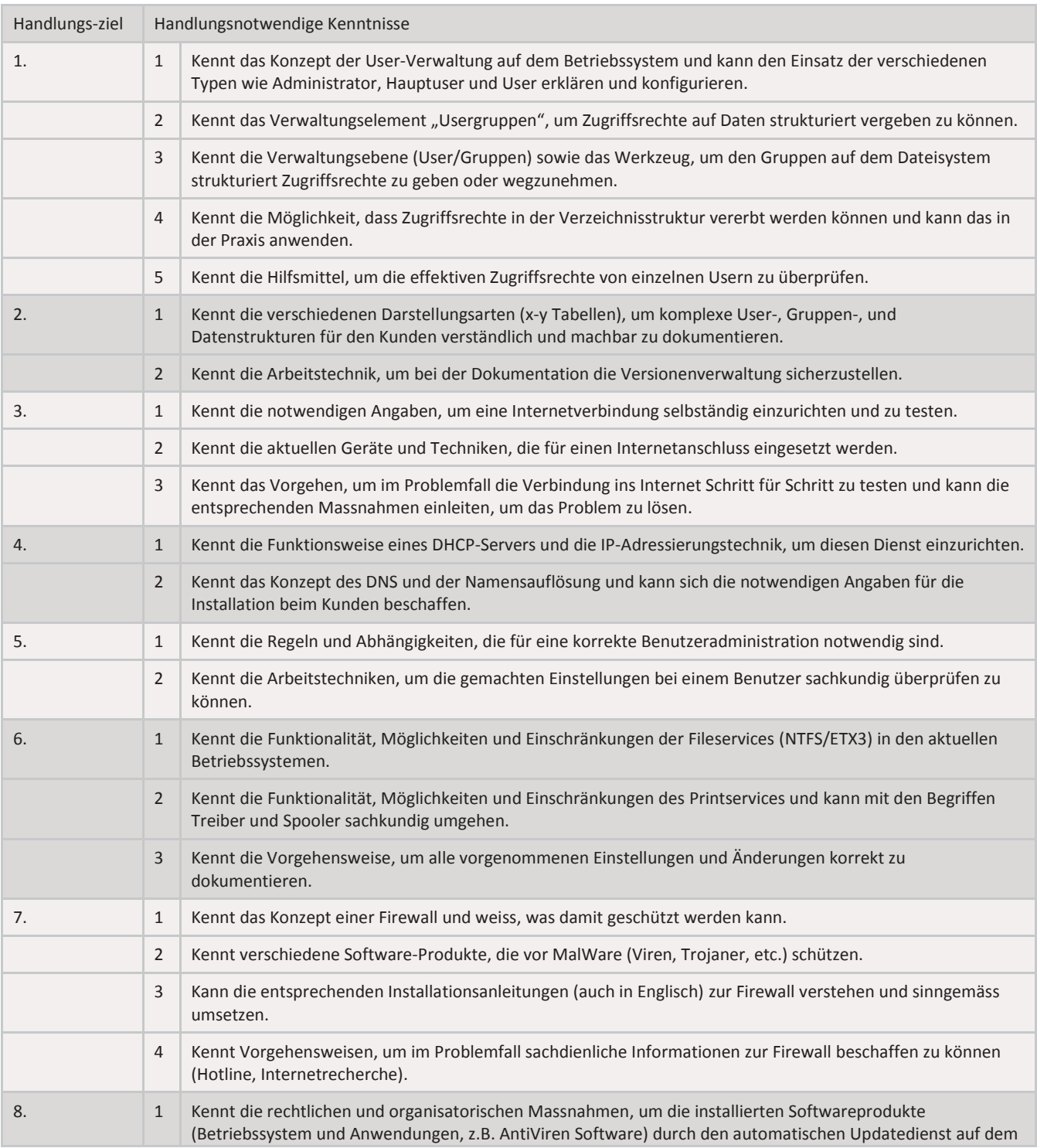

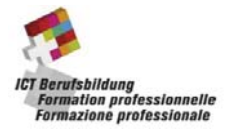

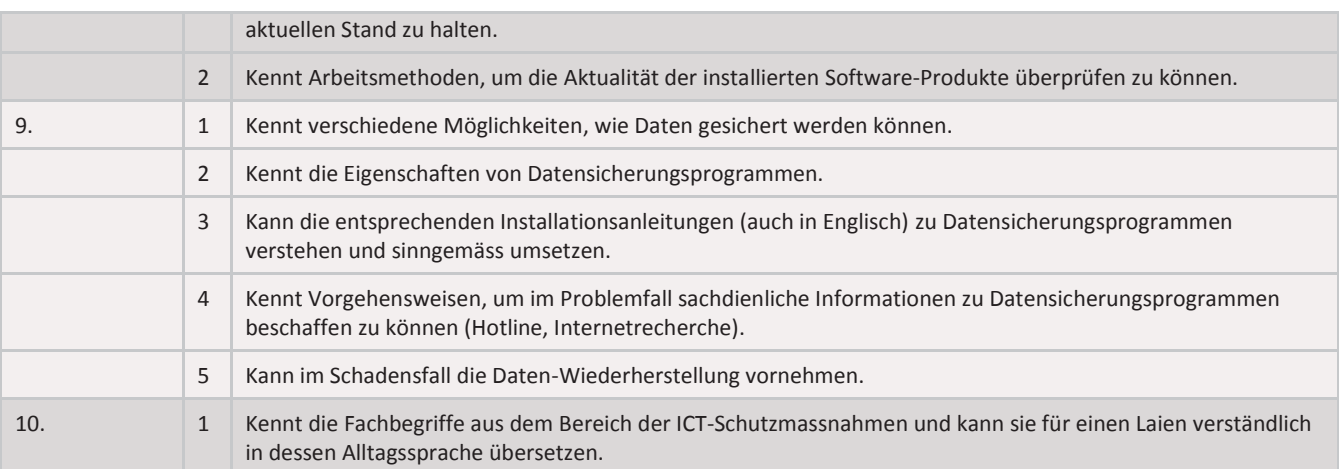

l

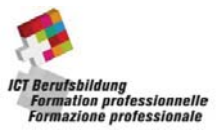

# **Kursidentifikation**

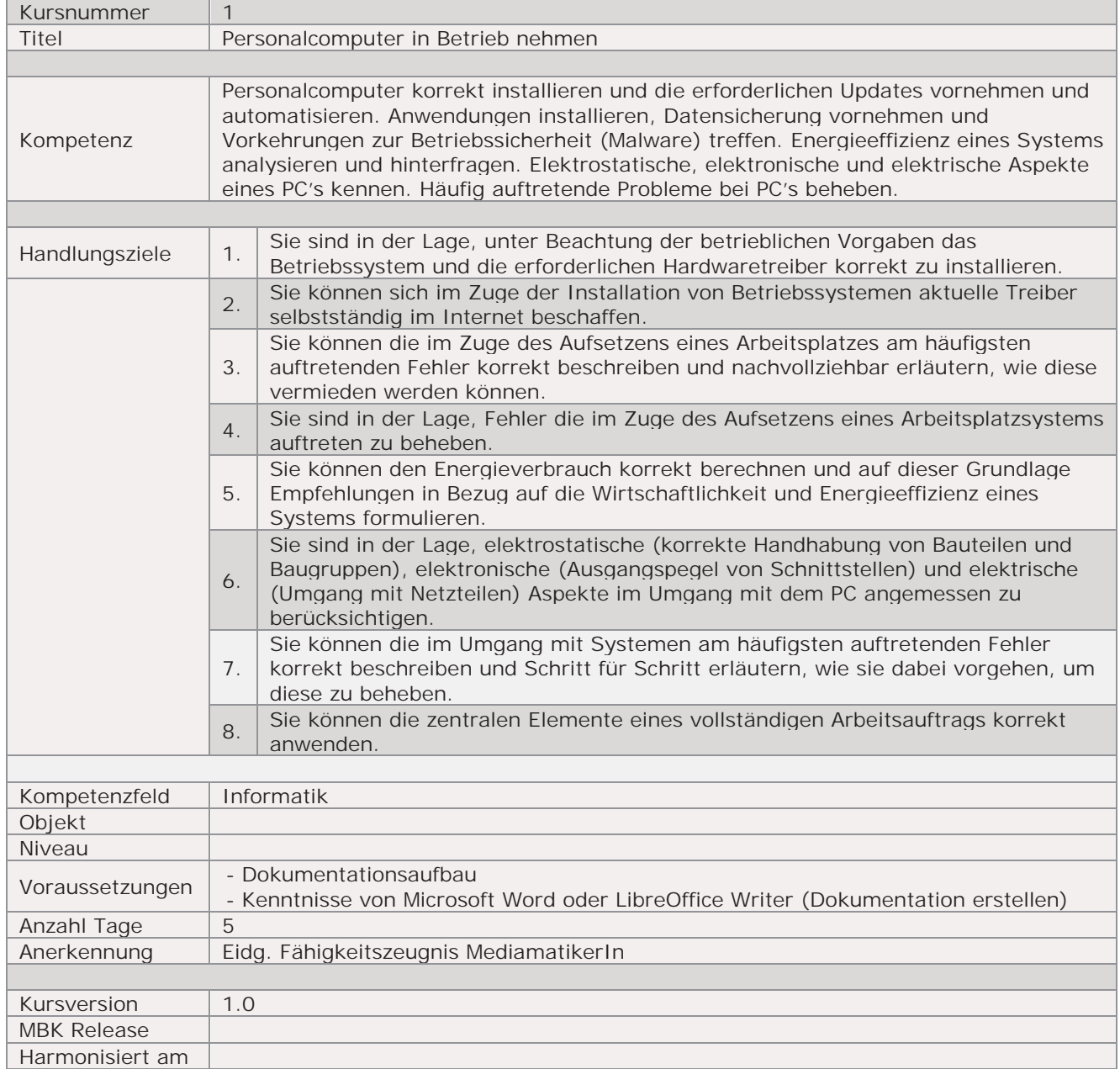

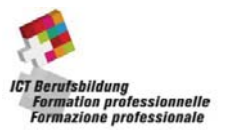

Handlungsnotwendige Kenntnisse beschreiben Wissenselemente, die das Erreichen einzelner Handlungsziele eines Kurses unterstützen. Die Beschreibung dient zur Orientierung und hat empfehlenden Charakter. Die Konkretisierung der Lernziele und des Lernwegs für den Kompetenzerwerb sind Sache der Bildungsanbieter.

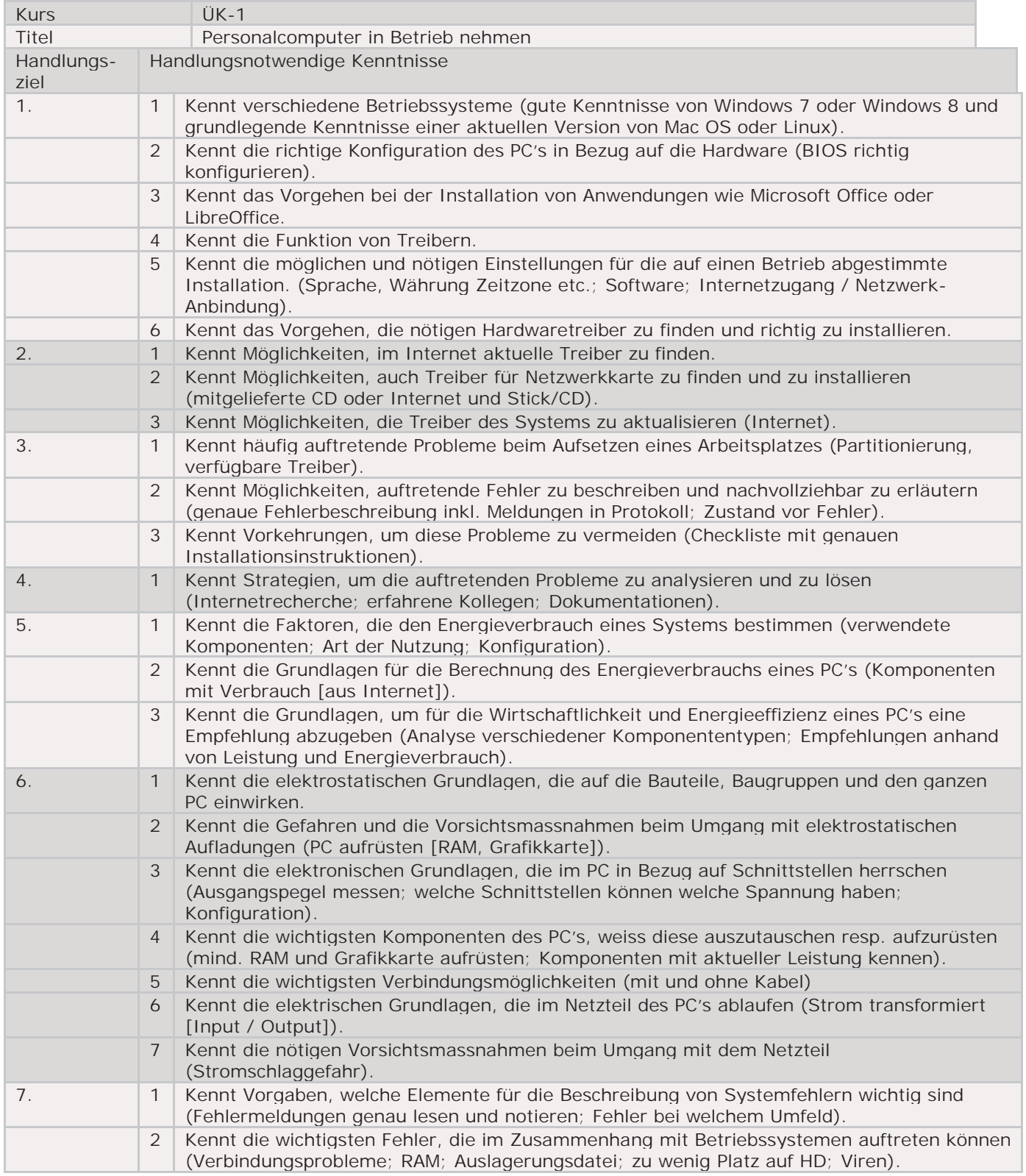

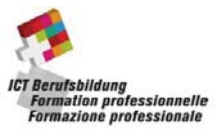

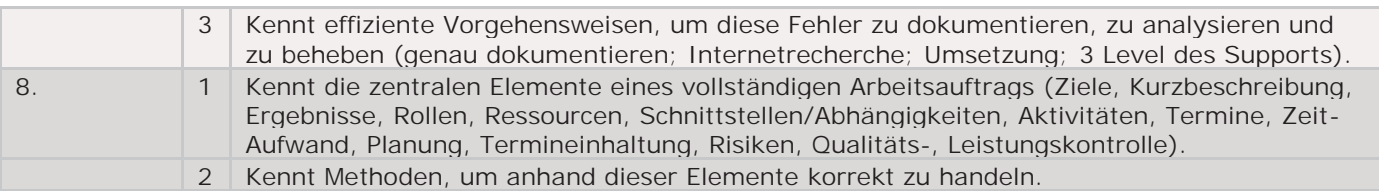

# **Änderungsprotokoll zur Überarbeitung des ÜK-1**

Folgende Anpassungen wurden am ÜK-1 vorgenommen:

- Die Gewichtung der Dokumentation wurde von 30% auf 20% reduziert
- Pausen gekürzt und für Dokumentation mehr Zeit eingeplant
- Hanoks angepasst
- x Linux-Installation entfällt; Mac OSX oder Linux einfach als Alternative zu Windows zeigen.
- x Elektrotechnik-Teil etwas reduziert und vereinfacht; Ohmsches Gesetz etc. aber für Erfüllung der Handlungsziele (in Bildungsplan) wichtig.
- Factsheet: Virtuelle Behandlung gewisser Themen möglich. Vorgeschlagene Programme können durch andere Programme ersetzt werden.
- Speccy als Ersatz für everest home vorgeschlagen (keine Weiterentwicklung)
- Installation von Windows 8 statt Windows 7 offen (Arbeitsauftrag müsste evtl. angepasst werden).
- IDE-Harddisk gestrichen
- SSD hinzugefügt
- Proxyserver-Einrichtung gestrichen
- x Schnittstelle RS 232 gestrichen; PS2 zur Zeit noch belassen; Mini-USB, Micro-USB neu eingebaut
- Unterscheidung USB2 und USB3 eingebaut
- x Verbindungsmöglichkeiten via WLAN oder Bluetooth angesprochen
- x Neue Doku-Bewertung eingebaut; Verzeichnisse als optional (Bonuspunkte)
- Die Folien wurden z.T. mit Bildern und Grafiken versehen
- Lizenzmodelle à la Office365 und Adobe CC einbezogen
- Nebst PC-Komponenten jetzt auch den Einsatz von Laptop und Tablet zusammentragen und präsentieren
- x Meisterkuehler.com durch http://extreme.outervision.com/psucalculatorlite.jsp ersetzt
- x Bei der Recherche zu den Komponenten sollen die Lernenden ein Gefühl für die Grössenordnungen (Kilo, Mega, Giga, Tera etc.) entwickeln
- x Schriftlicher Kompetenznachweis als Mischung aus Fallbeispielen, Wissensabfrage und Multiple Choice-Fragen
- 11.06.14: Kompetenznachweisteile gemäss Feedback von Freddy und Simon angepasst

Folgende Feedbacks führten zu keiner Anpassung:

- x Windows-Sicherheit sei z.T. redundant (schwierig zu trennen, da z.T. auf Client und Server vorhanden, d.h. zweimal angesprochen)
- x Support-Thema sei zu hochstehend (ist bei Handlungszielen aufgeführt); genau hier sind Zusatzaufträge für schnelle Lernende vorhanden; hier ist die Hilfe des Lehrbeauftragte gefragt und dieser Teil kann auch ganz gut spielerisch als Fallbeispiel erarbeitet werden.
- Die Entwicklung von Zusatzstoff sprengt eindeutig den Rahmen des Machbaren. Der Zeitaufwand ist so schon eng gesteckt. Es können aber ohne Probleme zusätzliche Evaluationen oder Recherchen mit einer Kurzpräsentation als Zusatzaufgabe gegeben werden.
- Der Kompetenznachweis soll weiterhin ohne Dokumentation durchgeführt werden.

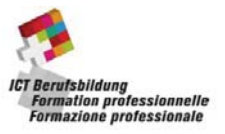

# **Kursidentifikation**

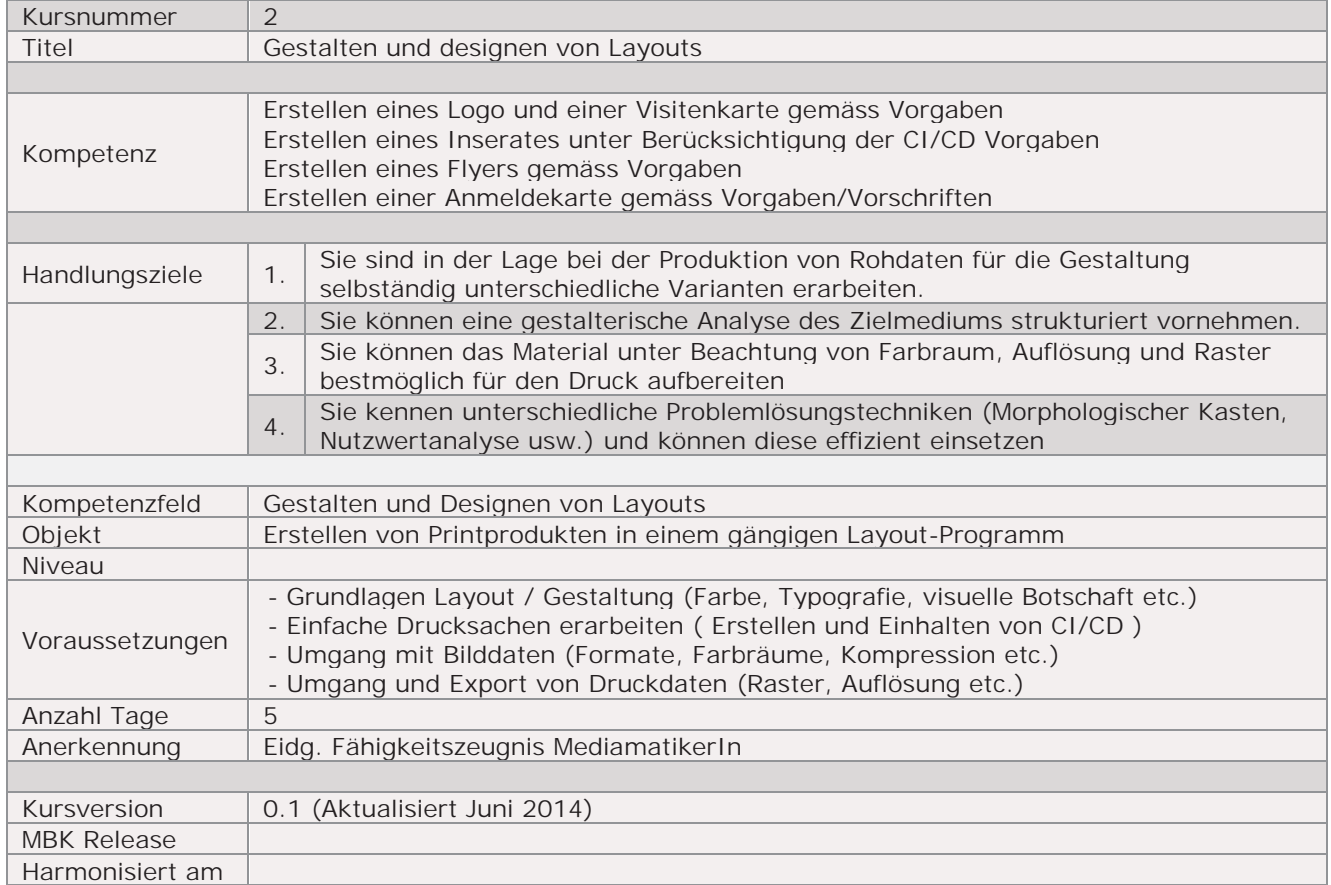

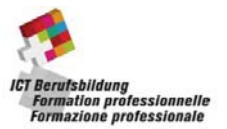

Handlungsnotwendige Kenntnisse beschreiben Wissenselemente, die das Erreichen einzelner Handlungsziele eines Kurses unterstützen. Die Beschreibung dient zur Orientierung und hat empfehlenden Charakter. Die Konkretisierung der Lernziele und des Lernwegs für den Kompetenzerwerb sind Sache der Bildungsanbieter.

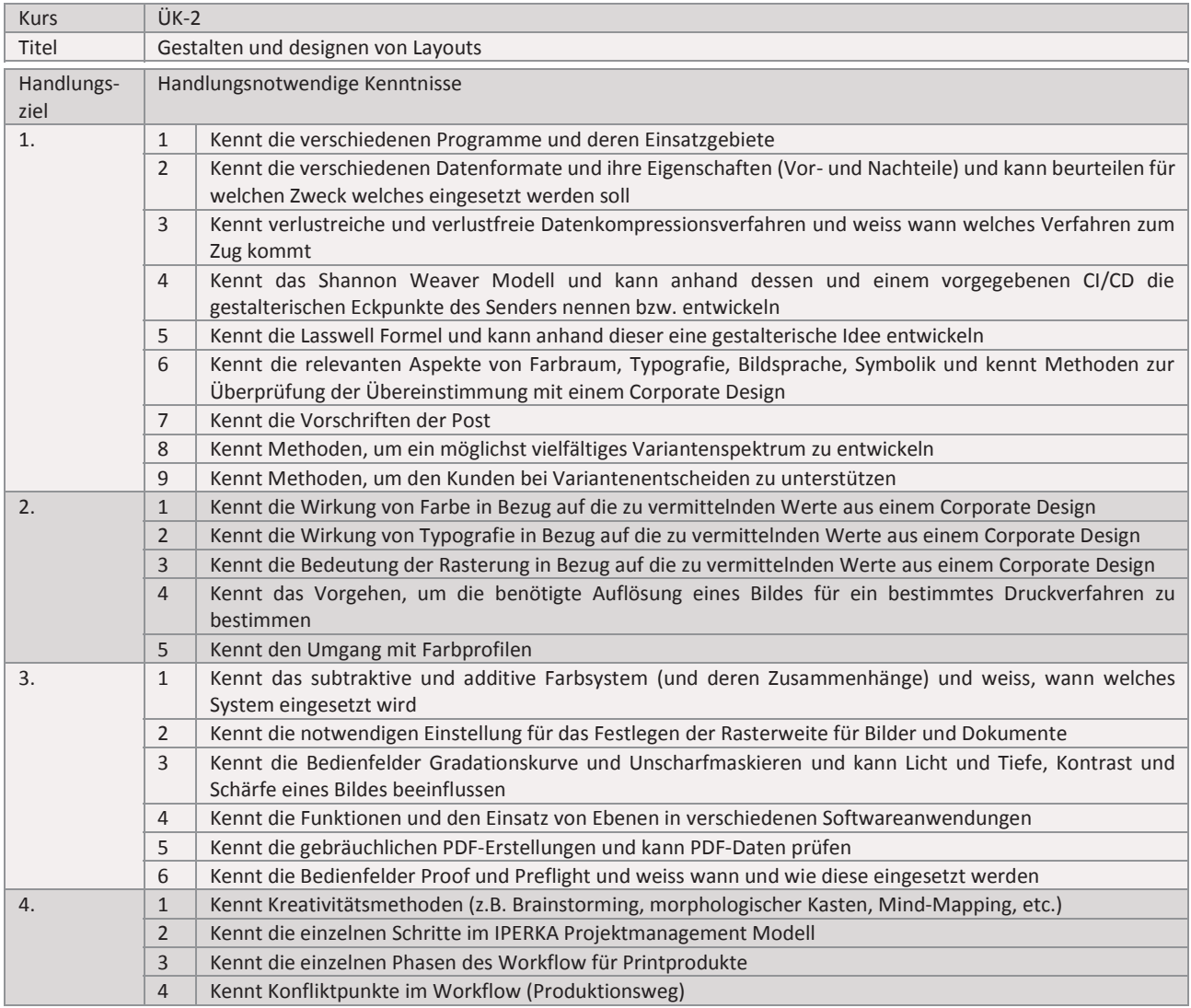

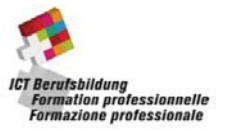

# **Kursidentifikation**

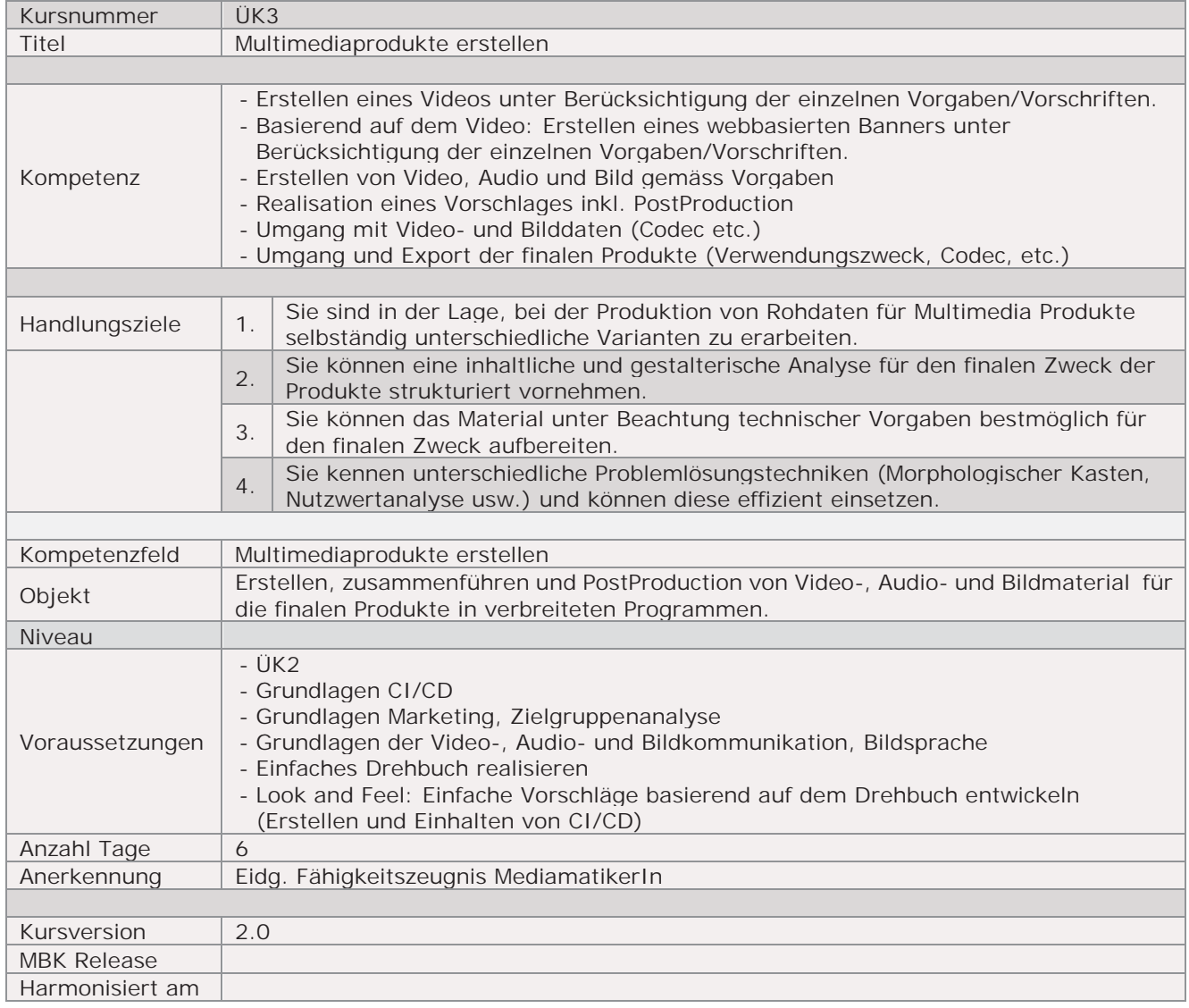

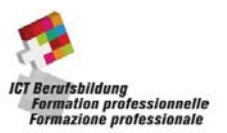

Handlungsnotwendige Kenntnisse beschreiben Wissenselemente, die das Erreichen einzelner Handlungsziele eines Kurses unterstützen. Die Beschreibung dient zur Orientierung und hat empfehlenden Charakter. Die Konkretisierung der Lernziele und des Lernwegs für den Kompetenzerwerb sind Sache der Bildungsanbieter.

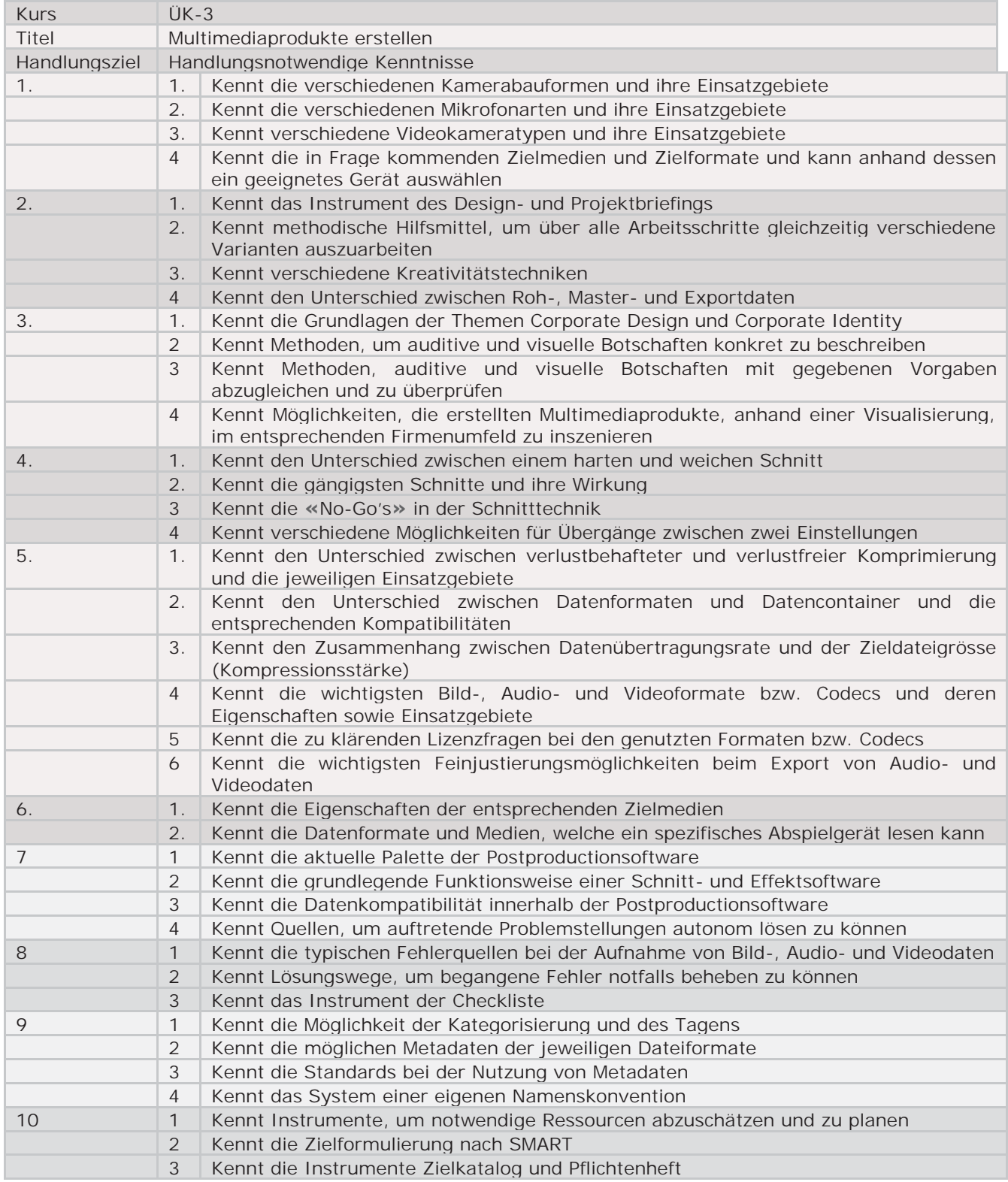

# **Logfile: ÜK-3: Multimedia Produkte erstellen**

### Folgende Inhalte wurden geändert oder sind neu:

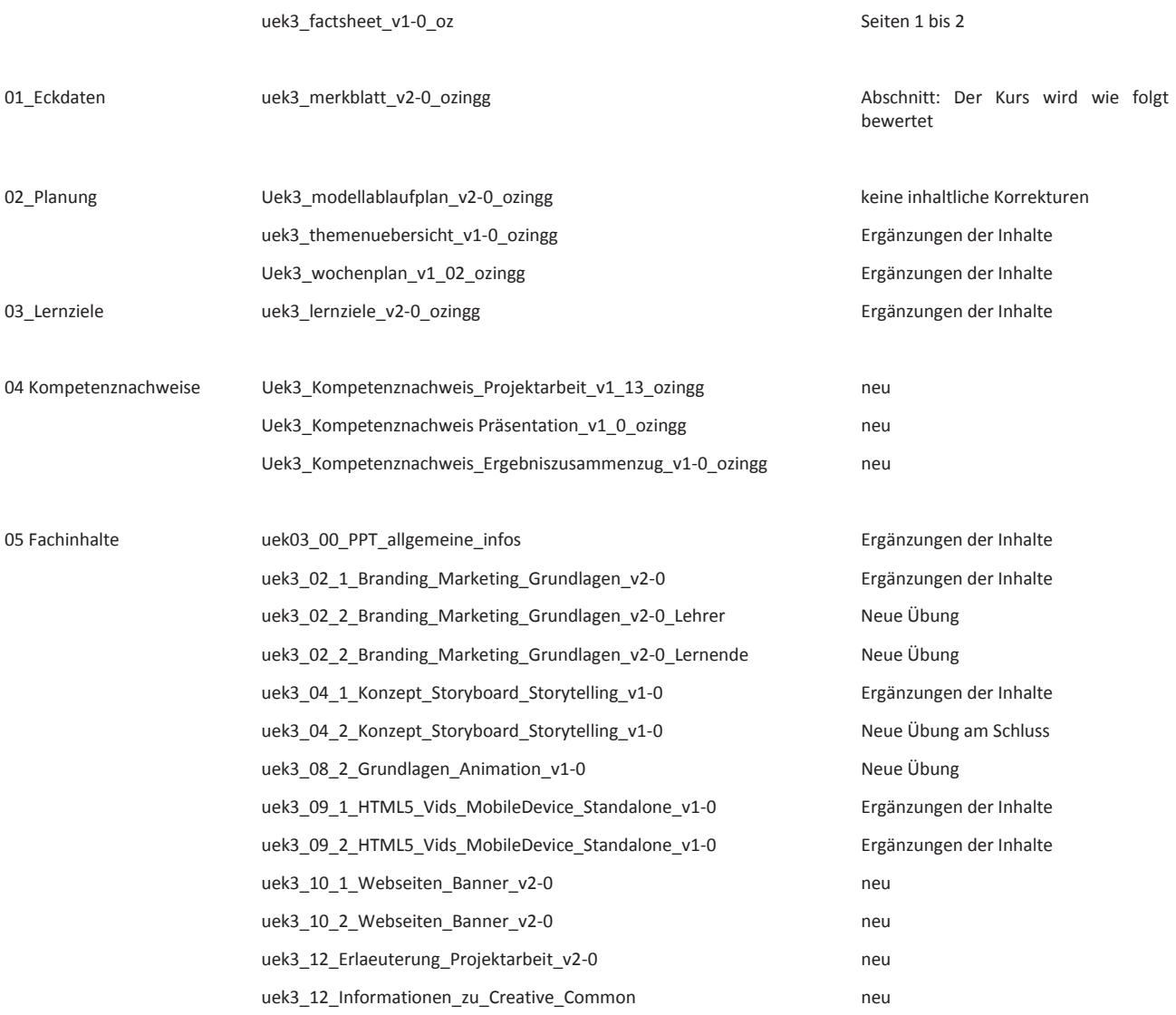

Neue, zusätzliche Inhalte und praktische Übungen sind unter den folgenden Fachinhalt-Rubrik-Nummern 04, 07, 09 und 10 zu finden und als «Additional Materials» gekennzeichnet.

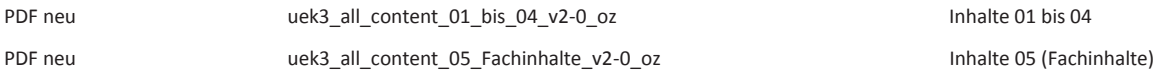

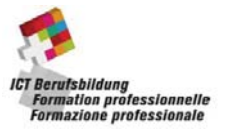

# **Kursidentifikation**

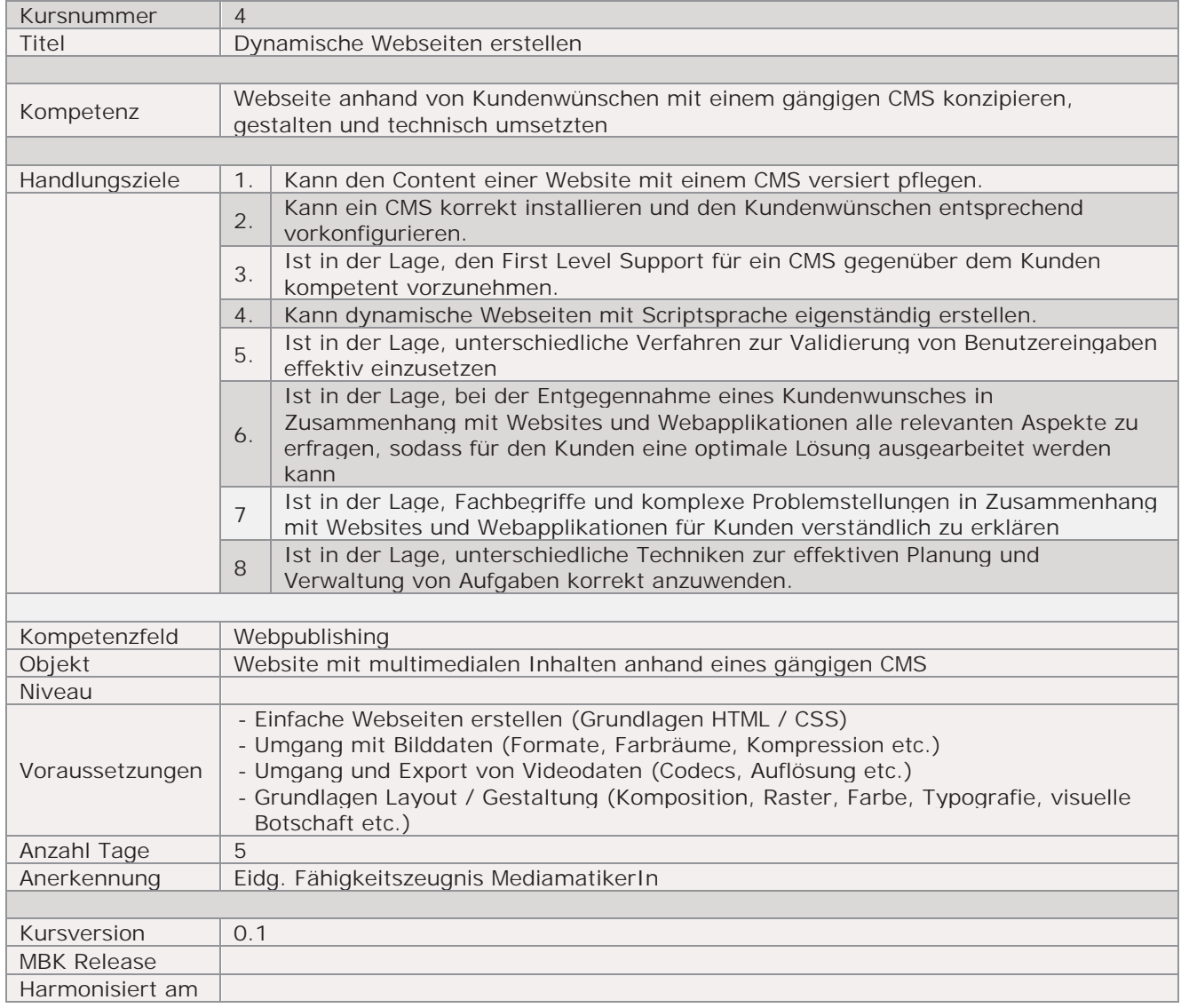

Handlungsnotwendige Kenntnisse beschreiben Wissenselemente, die das Erreichen einzelner Handlungsziele eines Kurses unterstützen. Die Beschreibung dient zur Orientierung und hat empfehlenden Charakter. Die Konkretisierung der Lernziele und des Lernwegs für den Kompetenzerwerb sind Sache der Bildungsanbieter.

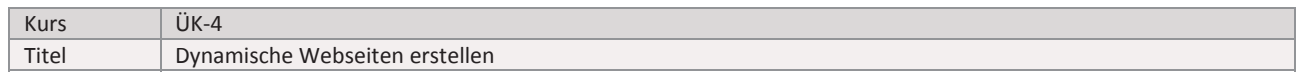

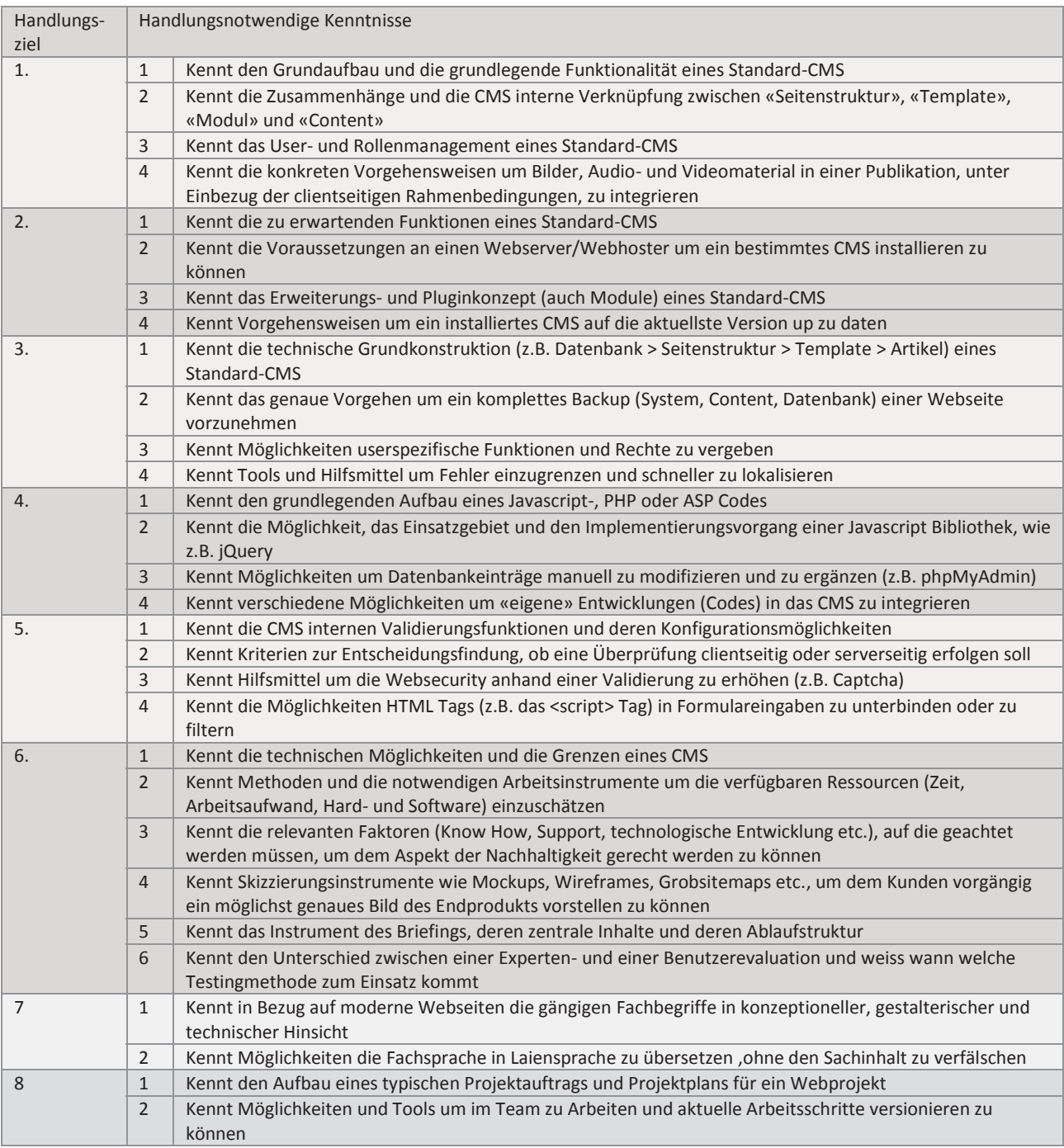

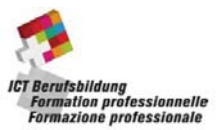

# **Changelog ÜK-4**

Überarbeitung vom Juli 2014

### **Kompetenznachweis:**

- **Krierium 3. Usability:** Breadcrumbs als Unterkiriterium durch «Informationsarchitektur» ersetzt.
- **Kriterium 13./14. Eigengenanteil:** Bestandteil des eigenen Codes entfernt, jetzt geht es quasi um die Implementation (Unter Berücksichtigung der Version, Kompatibilität, Aktivität etc.) von mind. 2 PlugIns.

### **Fachinhalte**

- **Thema 02:** Entwicklungsumgebung: DB User und PW eingeführt (zuvor root und ohne PW)
- **Thema 03:** Step by Step CMS einrichten auf Contao 3.3 upgedated (uek04\_SCR-t03-4\_step\_by\_step\_contao\_install\_v1-3.pdf)
- **Thema 03:** Präs «Aufbau eines CMS» Kriterien und CMS Evaluation stark vereinfacht (uek04\_PPT-t03-1\_aufbau\_eines\_cms\_v1.pptx)
- **Thema 03:** Übersicht «CMS Komponenten» (Zusammenhang Pages-Layout-Module-Content) zum besseren Verständnis erstellt (uek04\_AOG-t03-3\_komponenten\_cms.pdf)
- **Thema 04:** «Seitenlayout»: Zum besseren Verständnis neu mit 2 Layouts (1x Index/Startseite und 1x Standard für alle anderen Seiten)
- **Thema 04:** «Seitenlayout»: Advanced Komponente (Fullwidth Layout) eingefügt um den schnellen TN Material zu liefern (uek04\_PPT-t04-1\_seitenlayout\_aufbauen\_v1.1.pptx)
- **Thema 05:** «Seitenstruktur»: Übung um «Servicenavigation» erweitert (uek04\_PPT-t04-1\_seitenlayout\_aufbauen\_v1.1.pptx)
- **Thema 09:** «Benutzer- und Rollenmanagement» verdeutlicht und contao styp by step auf die neuste Version angepasst (uek04\_CHL-t09-2\_benutzer\_und\_rollenmanagement\_v1.2.docx)
- **Thema 10:** «Eigenentwicklung»: Umfang entschärft, Entwicklung eines PlugIns weggelassen, einfache Möglichkeiten aufgelistet (uek04\_PPT-t10-1\_eigenentwicklung\_V1.1.pptx)
- **Thema 10:** «Eigenentwicklung»: «Ziel / Idee» und Möglichkeiten für eine «Eigenentwicklung» hinzugefügt und erläutert (uek04\_PPT-t10-1\_eigenentwicklung\_V1.1.pptx)
- **Thema 10:** «Eigenentwicklung responsive Layout»: Möglichkeiten der mobilen Layouts erläutert (uek04\_PPT-t10-2\_eigenentwicklung\_V1.0.pptx)
- **Thema 10:** «Eigenentwicklung»: Zusatzmaterial erstellt «Übersicht über die gängigen Media Queries» (uek04\_SRC\_t10-2\_uebersicht\_media\_queries.pdf)

### **Rahmendokumente**

 Rahmendokumente (Modelablaufplan, Themenübersicht, Lernziele etc.) dem Kompetenznachweis und den Themen entsprechend angepasst

### **Demo CMS**

 Beigelegtes Contao Demo – CMS den heutigen Best Practices, dem Kompetenznachweis und der Themen angepasst. Auch online unter: http://uek4.med.zli.ch/ (Contao Version 3.3.2)

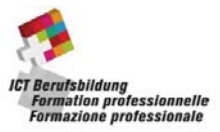

# **Kursidentifikation**

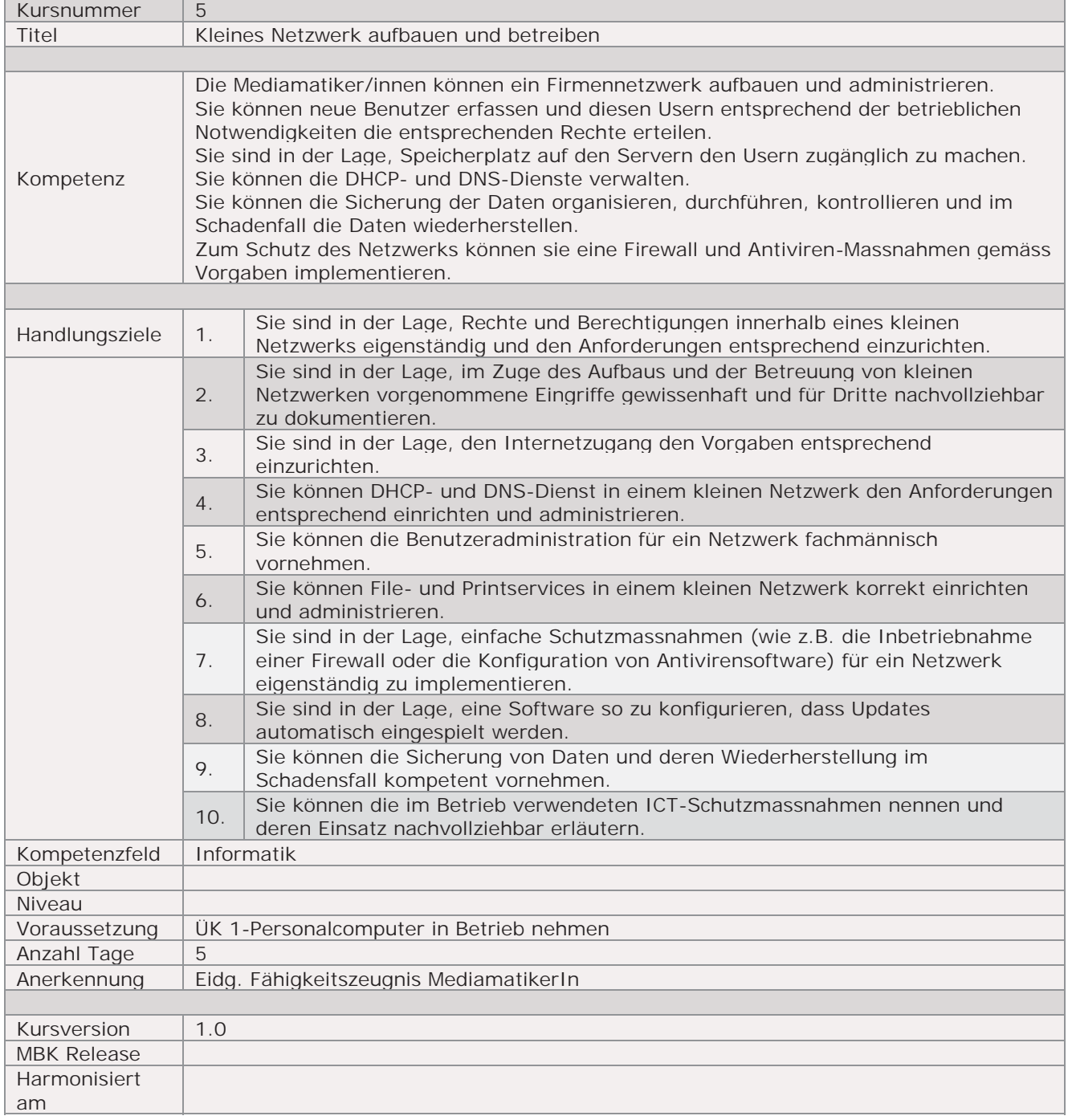

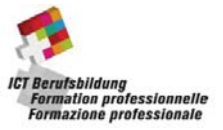

Handlungsnotwendige Kenntnisse beschreiben Wissenselemente, die das Erreichen einzelner Handlungs-ziele eines Kurses unterstützen. Die Beschreibung dient zur Orientierung und hat empfehlenden Charakter. Die Konkretisierung der Lernziele und des Lernwegs für den Kompetenzerwerb sind Sache der Bildungsanbieter.

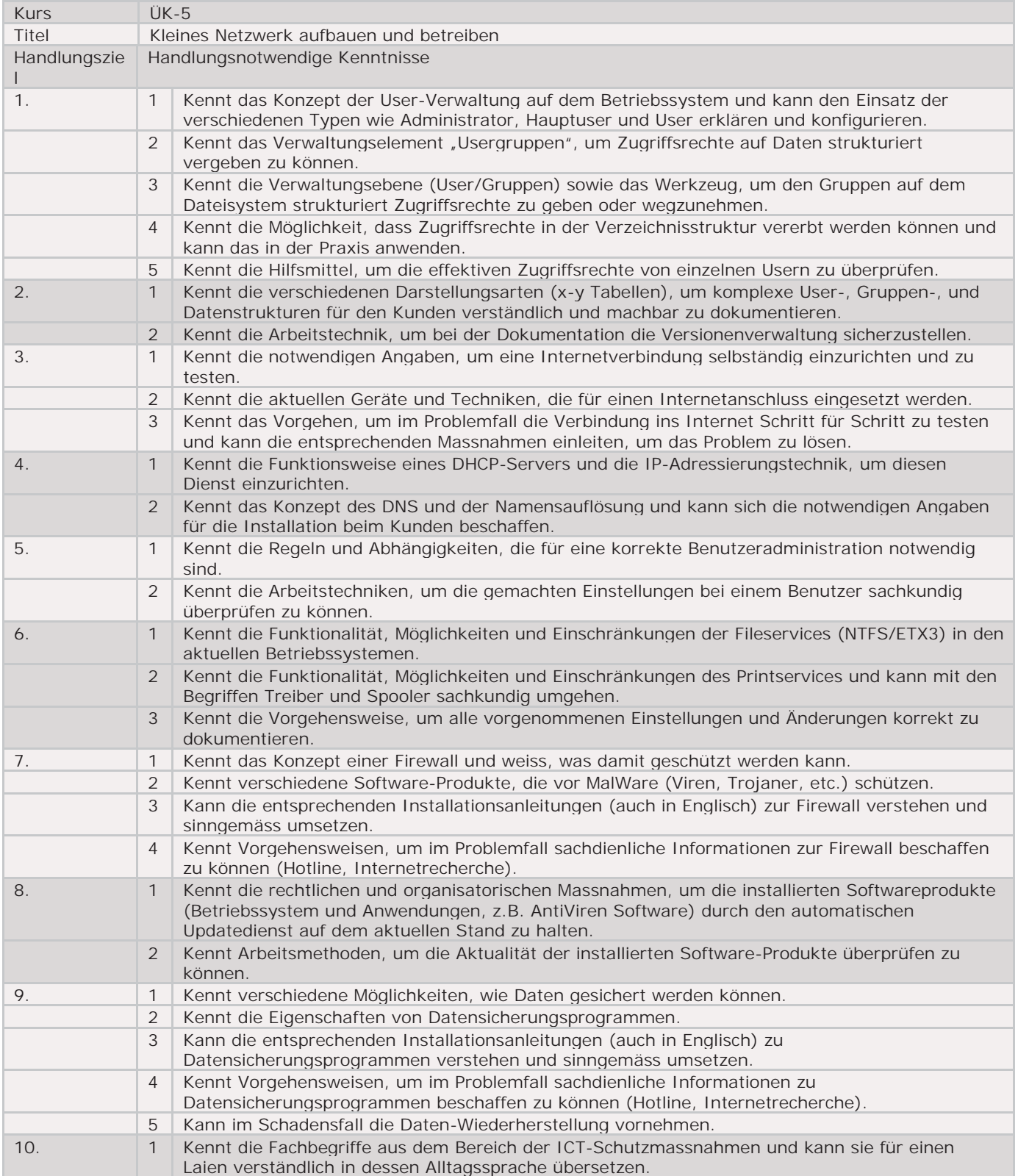